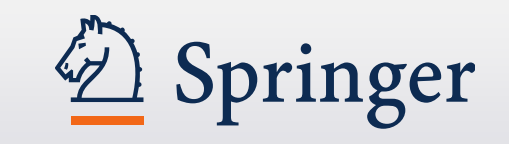

# SpringerLink新平臺

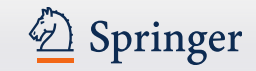

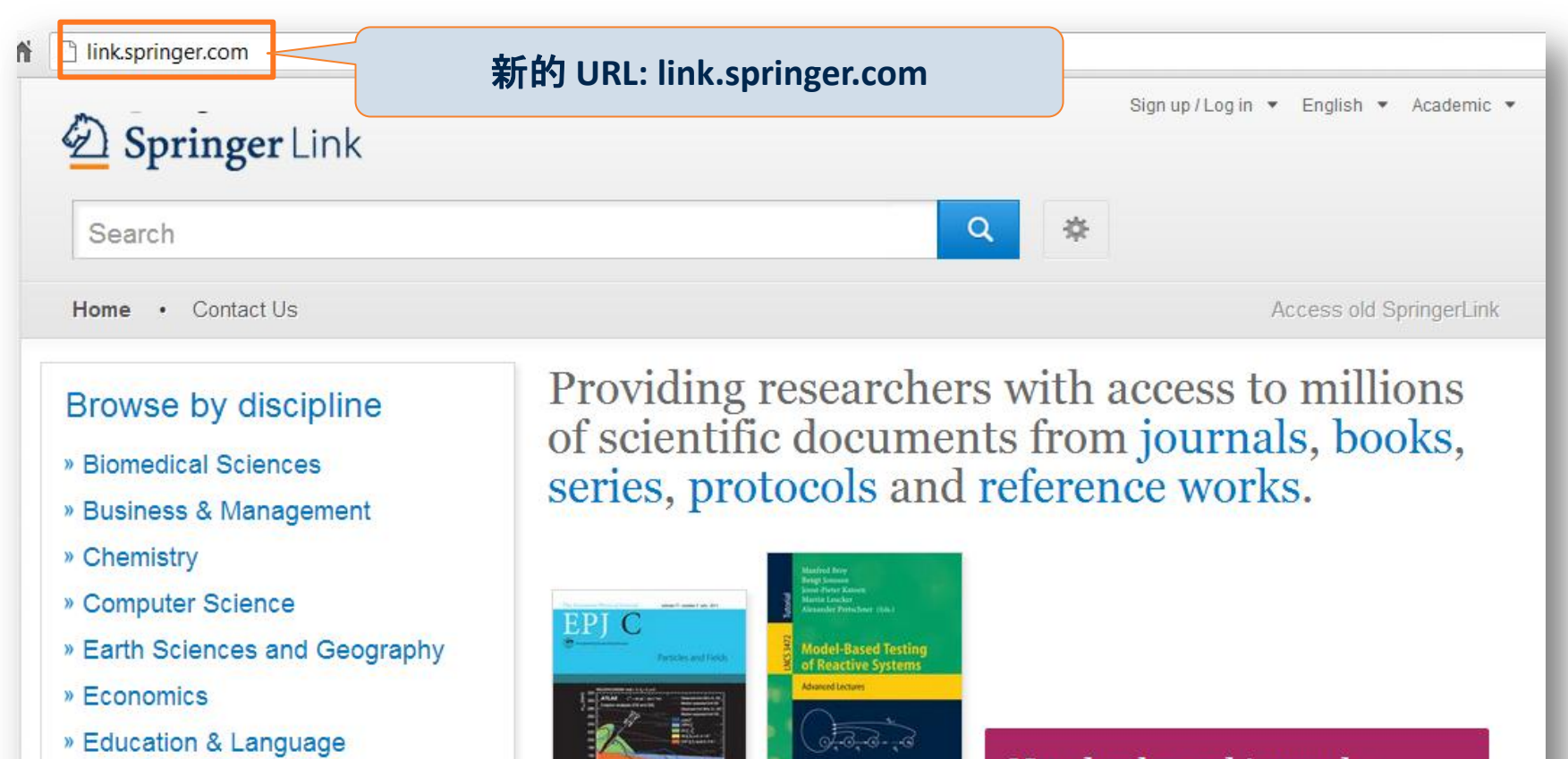

- » Energy
- » Engineering
- » Environmental Sciences
- » Food Science & Nutrition
- » Law
- » Life Sciences

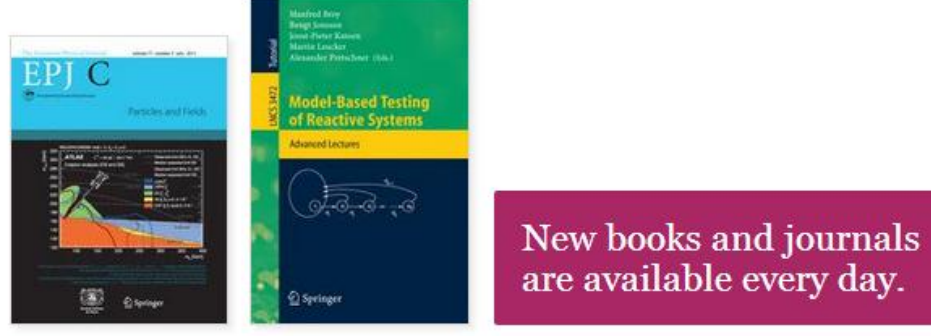

## **Recent Activity**

What's being read within vour organisation .

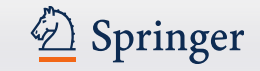

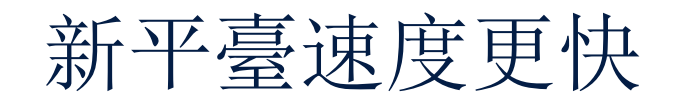

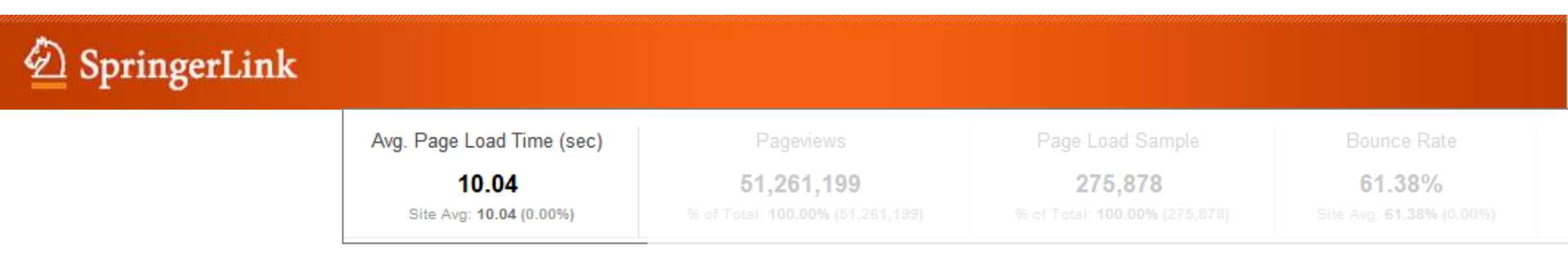

### 頁面平均下載時間

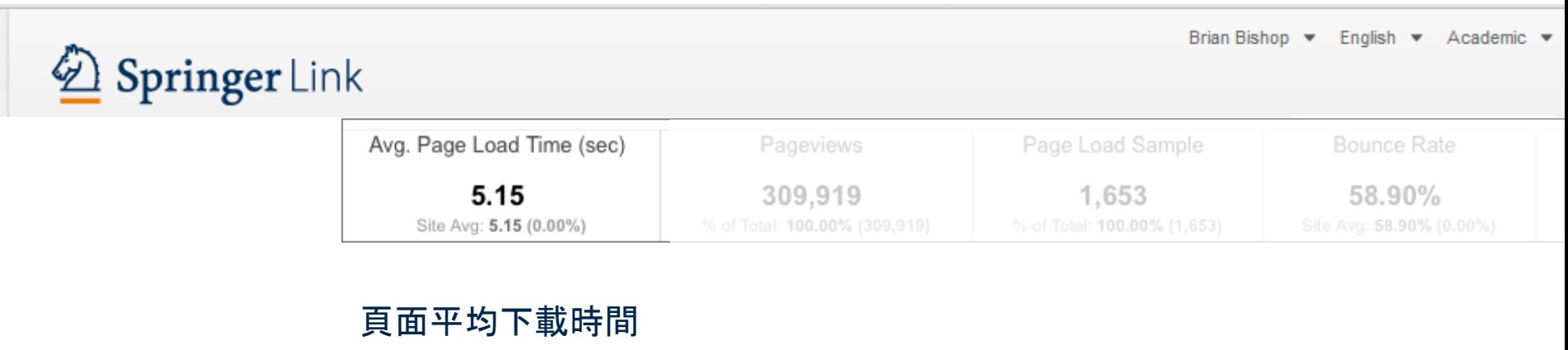

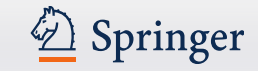

## 新平臺添加了更多新功能:

### 搜索時自動建議功能(以Google關鍵字數據為準)

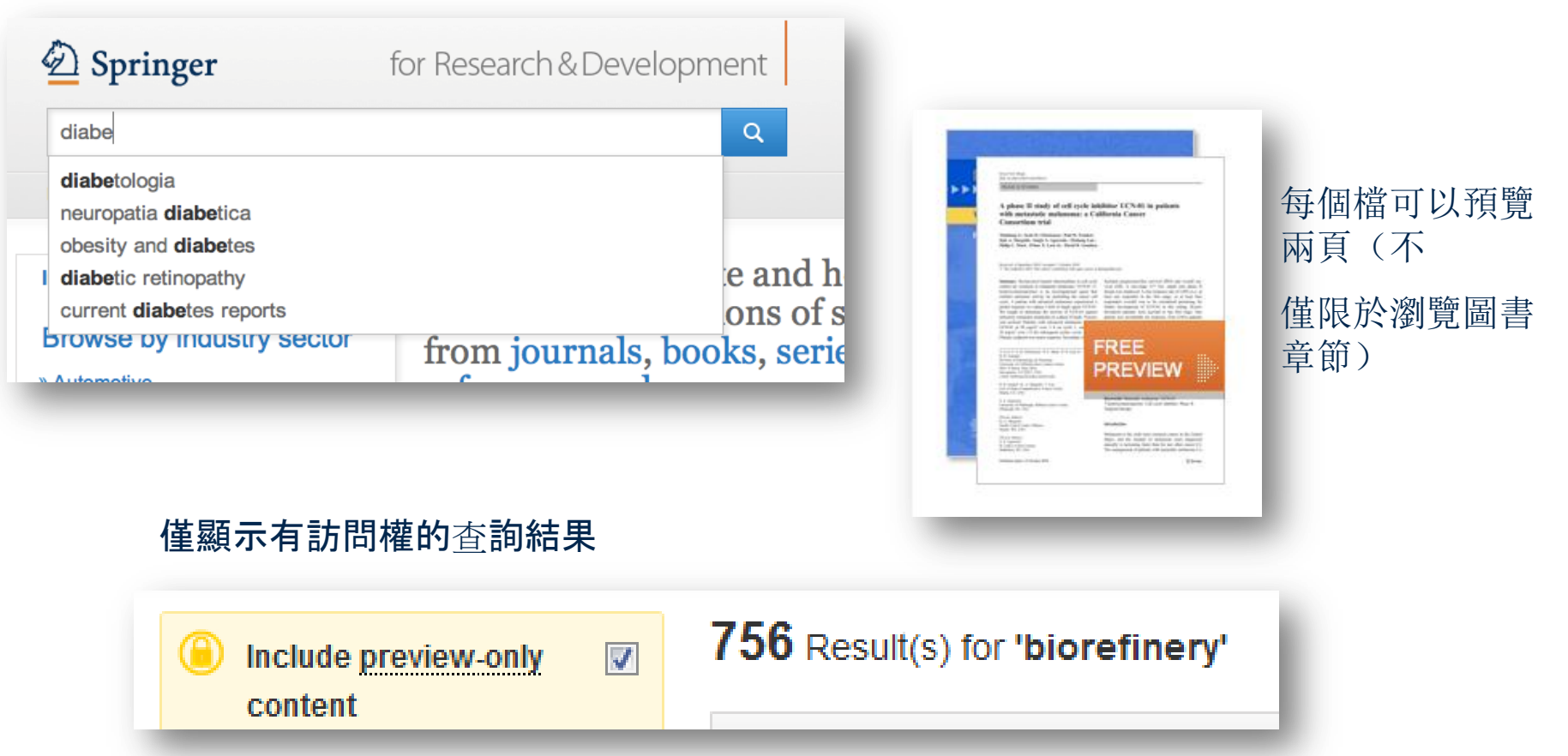

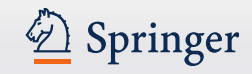

## 更多新功能:

### 直接連結到HTML部分

Within this Article:

- » Introduction
- » Patients and methods
- » Results
- » Discussion
- » References

### **Results**

### **Patient characteristics**

Between 11/04/2003 and 12/13/2004, sevent seen in this initial cohort. Table 1 summarizes

Table 1 Baseline demographics and clinical chal

#### **Baseline characteristics**

Patients evaluable/enrolled

Gender: Female %

### 改進後的 HTML

European Biophysics Journal with Biophysics Letters C The Author(s) 2012 10.1007/s00249-012-0820-x

#### **Review**

#### **Validation of macro**

#### Michal Hammel<sup>1</sup>

(1) Lawrence Berkeley National Laboratory,

#### **■** Michal Hammel Email: mhammel@lbl.gov

Received: 4 March 2012 Revised: 22 April

#### **Abstract**

The dynamics of macromolecular conforma nuclear magnetic resonance (NMR), strive dynamic molecular machines. This review combine solution-scattering data with highmethods used to calculate theoretical SAX minimal ensemble search (MES), enhance computational techniques used for conform detail, the knowledge gained from ensembl X-ray crystallography, NMR, and comput

Keywords Small-angle X-ray scattering (

Special Issue: Scattering techniques in biol

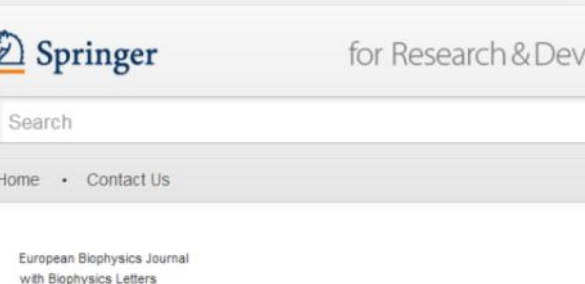

#### Review

© The Author(s) 2012

10.1007/s00249-012-0820-x

### Validation of macromolecular flexib solution by small-angle X-ray scatte  $(SAXS)$

Michal Hammel<sup>1</sup>

(1) Lawrence Berkeley National Laboratory, Physical Biosciences Division, Berkeley,

**<sup>■</sup>** Michal Hammel Email: mhammel@lbl.gov

> Received: 4 March 2012 Revised: 22 April 2012 Accepted: 5 May 2012 Published online: 26 May 2012

#### Abstract

The dynamics of macromolecular conformations are critical to the action of cellula scattering studies, in combination with macromolecular X-ray crystallography (MX) resonance (NMR), strive to determine complete and accurate states of macromole insights describing allosteric mechanisms, supramolecular complexes, and dynan This review addresses theoretical and practical concepts, concerns, and considera techniques in conjunction with computational methods to productively combine so high-resolution structures. I discuss the principal means of direct identification of r from SAXS data followed by critical concerns about the methods used to calculate from high-resolution structures. The SAXS profile is a direct interrogation of the the and techniques such as, for example, minimal ensemble search (MES), enhance experiments by describing the SAXS profiles as population-weighted thermodynan recent developments in computational techniques used for conformational samplin techniques provide a basis for assessing the level of the flexibility within a sample. approaches sacrifice atomic detail, the knowledge gained from ensemble analysis developing hypotheses and guiding biochemical experiments. Examples of the use

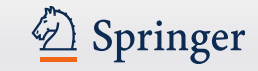

## 新平臺對應各種移動載具、智慧手機

網路回應設計讓所有移動設備具有最佳視覺效果

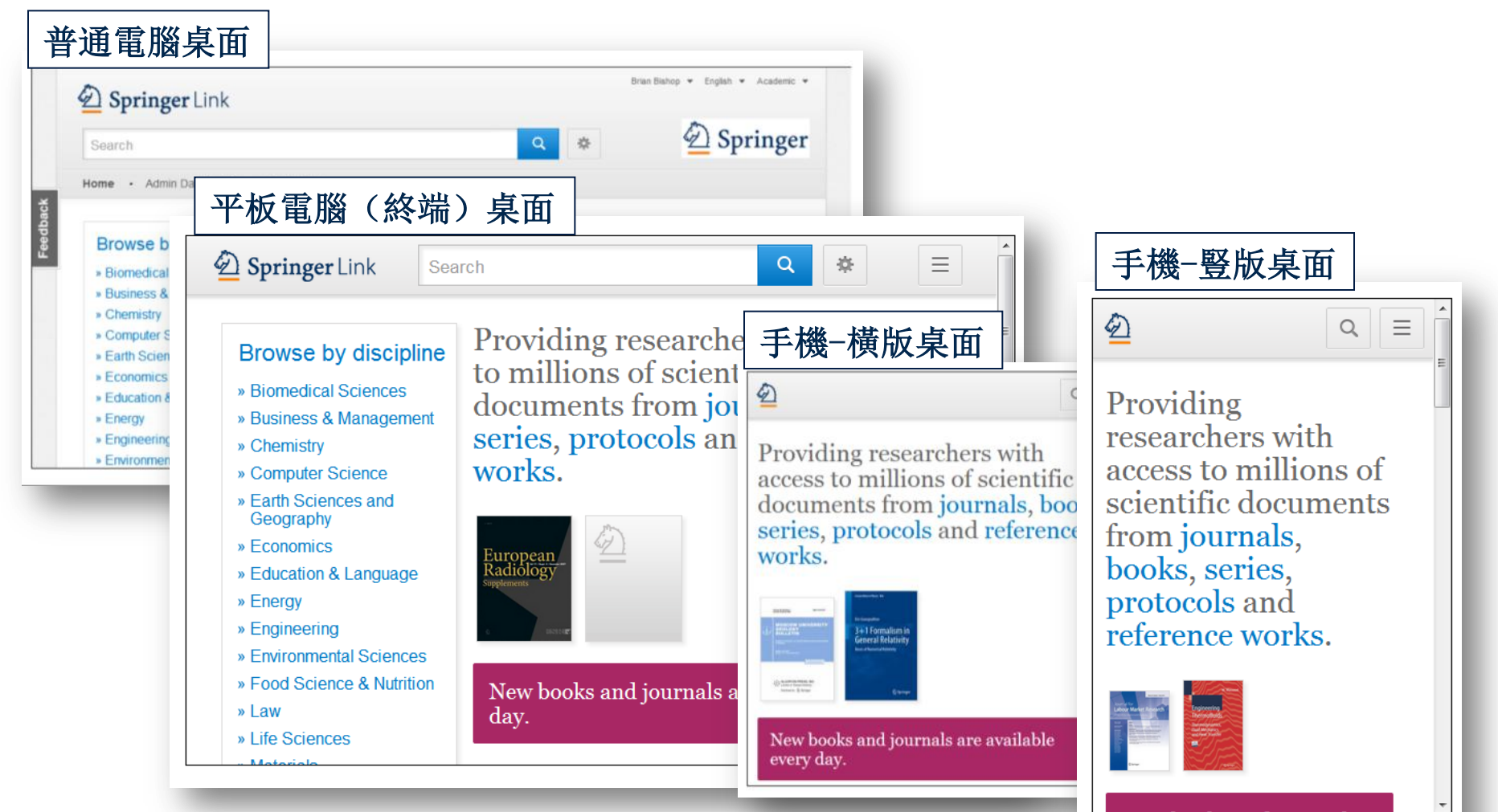

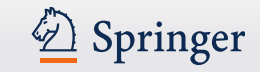

## 首頁

- 3個部分:搜索-瀏覽-內容
- 以不同的顏色來識別用戶或匿名使用者
- 具有可識別功能
- 匿名使用者
- 公司用戶
- 公司標識
- 搜索功能
- 依行業別瀏覽
- 依內容別瀏覽

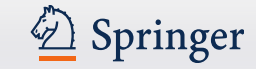

首頁分成三個部分:

•根據您的個人資料提供的

•搜索功能

•瀏覽功能

相關內容

#### 首頁 Sign up / Log in = English = Academic 2 Springer Link  $Q$ 奈 搜索 Search Home . Contact Us Access old SpringerLink Providing researchers with access to millions Browse by discipline of scientific documents from journals, books, » Biomedical Sciences series, protocols and reference works. » Business & Management » Chemistry » Computer Science » Earth Sciences and Geography » Economics » Education & Language New books and journals » Energy are available every day. » Engineering » Environmental Sciences » Food Science & Nutrition **Recent Activity** » Law » Life Sciences What's being read within your organisation » Materials ORIGINAL ARTICLE 5 mins ago » Mathematics The use of RT-"nested" PCR of prostate specific antigen to detect » Medicine hematogenous neoplastic cells in patients with prostate adenocarcinoma » Physics Journal of Molecular Medicine, October 1997 » Psychology News 5 mins ago » Public Health **Book reviews** » Social Sciences Monatshefte für Mathematik, September 2012 » Statistics 30 mins ago Letter **A** Data-Driven DPPM Estimation and Adaptive Fault Coverage Calibration<br>
THE DELLINER MATLAPS<br>
THE THE MATLAPS

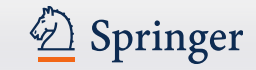

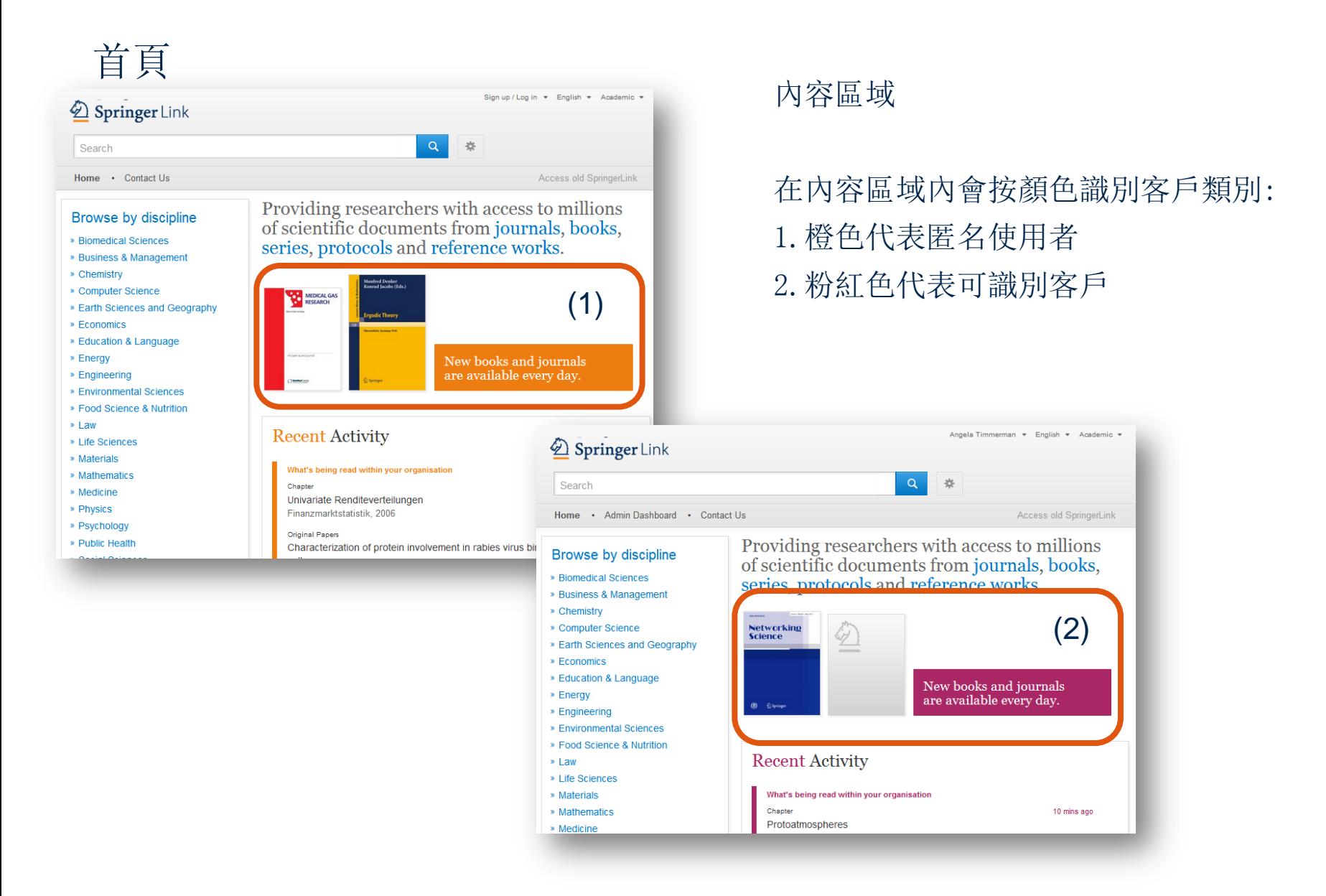

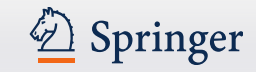

#### 首頁:可識別用戶 VS 匿名使用者 識別功能 Sign up / Log in = English = Academic = (1) 2 Springer Link ✍  $\alpha$ 強 Search 當某用戶在可識別的IP範圍內登 Home . Contact Us Access old SpringerLink 入[http://link.springer.com](http://link.springer.com/) Create your account to access your content 時,該用戶將自動識別為該機構 from anywhere Welcome back, Please 的一部分 log in. Creating an account is easy, and helps us give you a more personalised experience Email All fields are required (2) **First Name Last Name** Password 同時,使用者登入時所用的電郵 和密碼也可以進行識別: Forgotten password **Email Address** (3)Log in 1.點擊註冊/登錄(Sign Your email address will be kept private Alternatively, Institutional / Athens login Up/Login) Password 2.註冊並建立帳戶 Minimum 6 characters including at least 1 letter and 1 number (Sign up to create an **Password Confirmation** account) By creating an account you agree to accept our terms of use 3.或者在任何地點登入到您的收 藏頁面 Create account Cancel

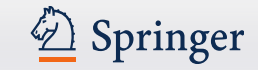

## 機構/ Athens登錄

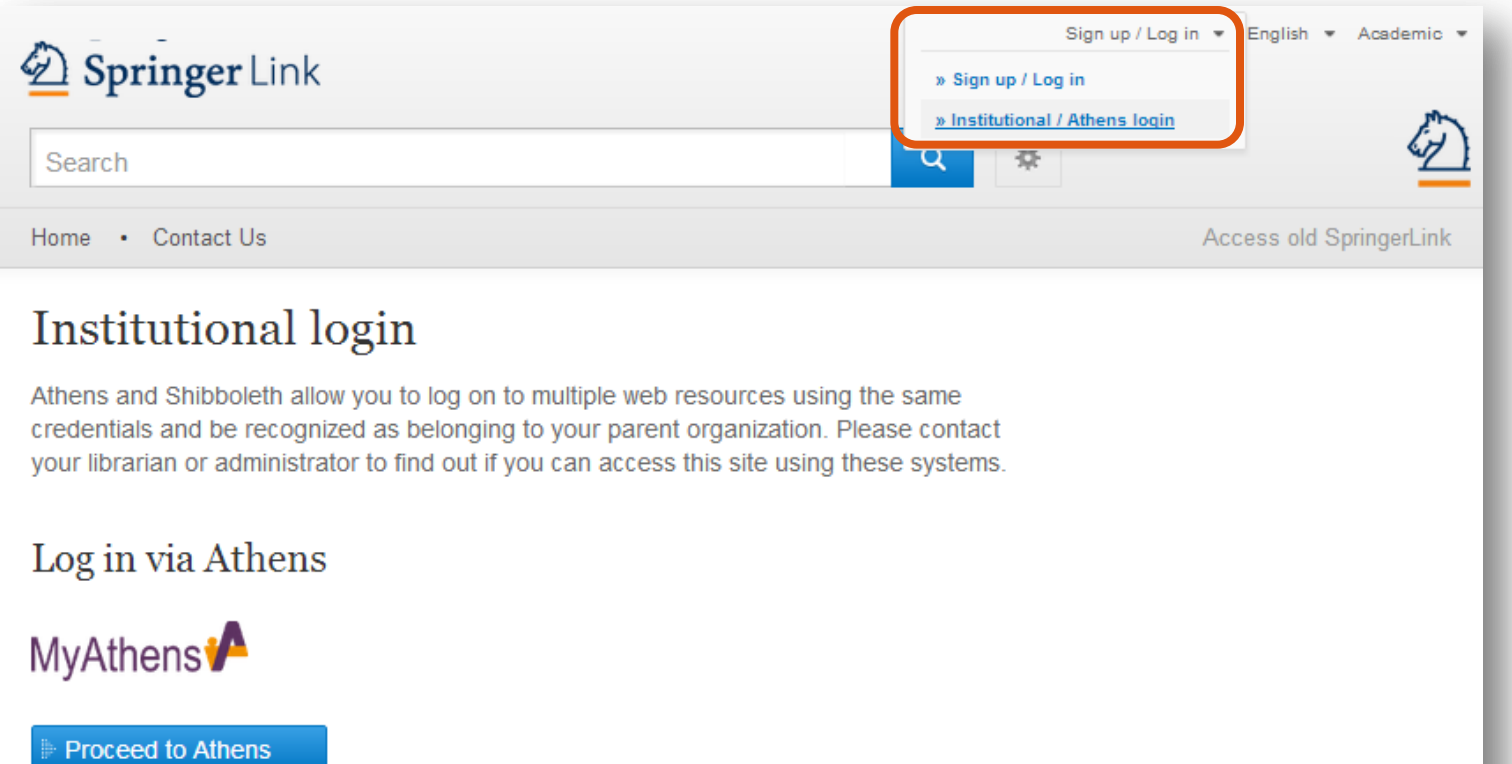

Alternatively, log in with your Springer account

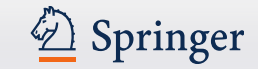

## 首頁-匿名使用者

Providing researchers with access to millions of scientific documents from journals, books, series, protocols and reference works.

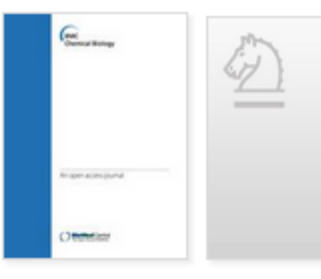

New books and journals are available every day.

### **Recent Activity**

What's being read within your organisation OriginalPaper 1 min ago Development of a Mesoamerican intra-genepool genetic map for quantitative trait loci detection in a drought tolerant x susceptible common bean (Phaseolus vulgaris L.) cross Molecular Breeding, January 2012 BookMatter 1 min ago Developing International Strategies, 2012 OriginalPaper 1 min ago The Relation of Story Structure Properties to Recall of Television Stories in Young Children with Attention-Deficit Hyperactivity Disorder and Nonreferred Peers Journal of Abnormal Child Psychology, August 1999

## 匿名使用者**:**

### 如果您匿名登入,"活動" (Activity)將顯示為橙色

### 在該區域中,您將獲得所有 最近期的下載列表

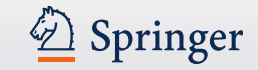

## 首頁 –可識別的機構用戶

Providing researchers with access to millions of scientific documents from journals, books, series, protocols and reference works.

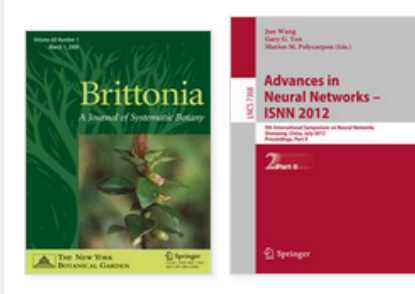

New books and journals are available every day.

### **Recent Activity**

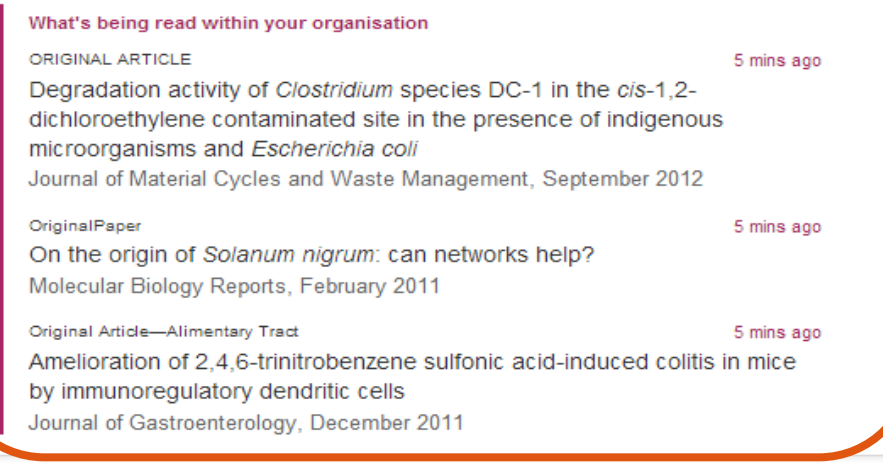

## 機構用戶:

如果您以機構名義登入, "活 動 "(Activity)將顯示為粉 紅色

### 在該區域內,您將會看到您所在 機構最近期的下載列表

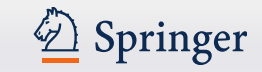

#### 機構標識 Sign up / Log in = English = Academic = 機構標識 Springer Link  $\alpha$ 券 Search 對於公司使用者,您可以將 Home . Contact Us Access old SpringerLink 該公司的標識加入到 Providing researchers with access to millions Springer網站首頁 **Browse by discipline** of scientific documents from journals, books, » Biomedical Sciences series, protocols and reference works. » Business & Management » Chemistry SpringerLink資料庫管理員 » Computer Science 可以進行此操作**Advances in Brittonia** » Earth Sciences and Geography **Neural Networks -SNN 2012** » Economics » Education & Language » Energy New books and journals » Engineering are available every day. » Environmental Sciences » Food Science & Nutrition

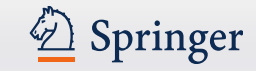

## 搜索

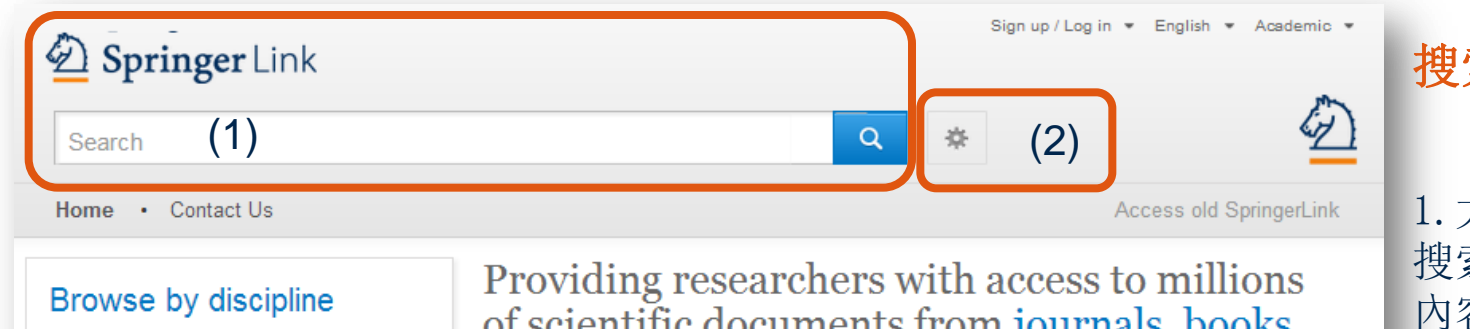

- » Biomedical Sciences
- » Business & Management
- » Chemistry
- » Computer Science
- » Earth Sciences and Geography
- » Economics
- » Education & Language
- » Energy
- » Engineering
- » Environmental Sciences
- » Food Science & Nutrition

of scientific documents from journals, books, series, protocols and reference works.

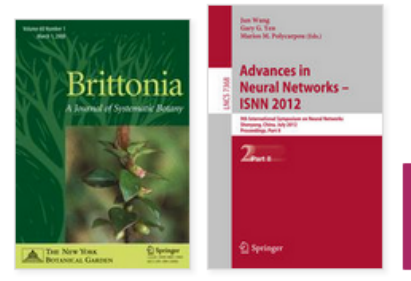

New books and journals are available every day.

## 搜索:

1.大多數使用者通過 搜索功能瀏覽我們的 内容,因此在首頁上 搜索功能是最明顯和 最突出的

### 2.同時首頁還提供進 階搜索和幫助搜索

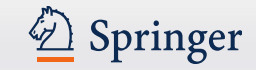

## 進階搜索選項

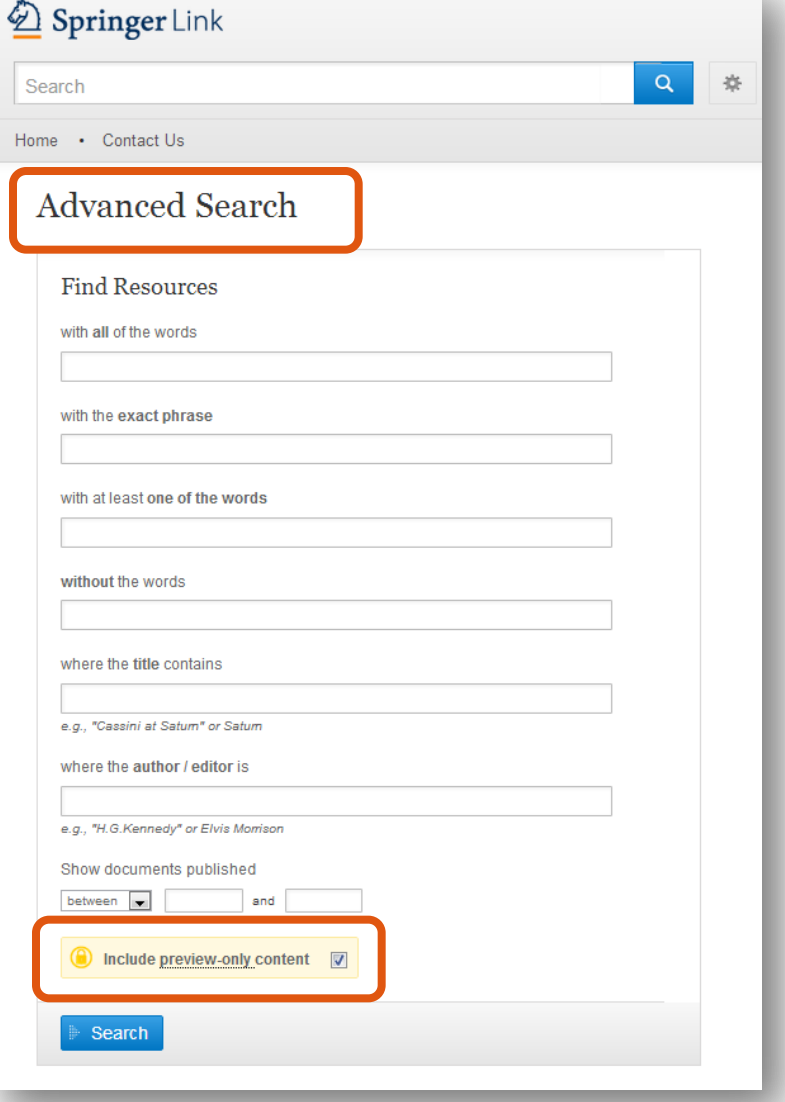

使用者可以通過使用進階搜索選項進一步縮 小搜索範圍

用戶也可以限定在該機構的存取權限內搜索

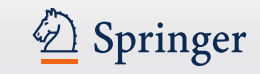

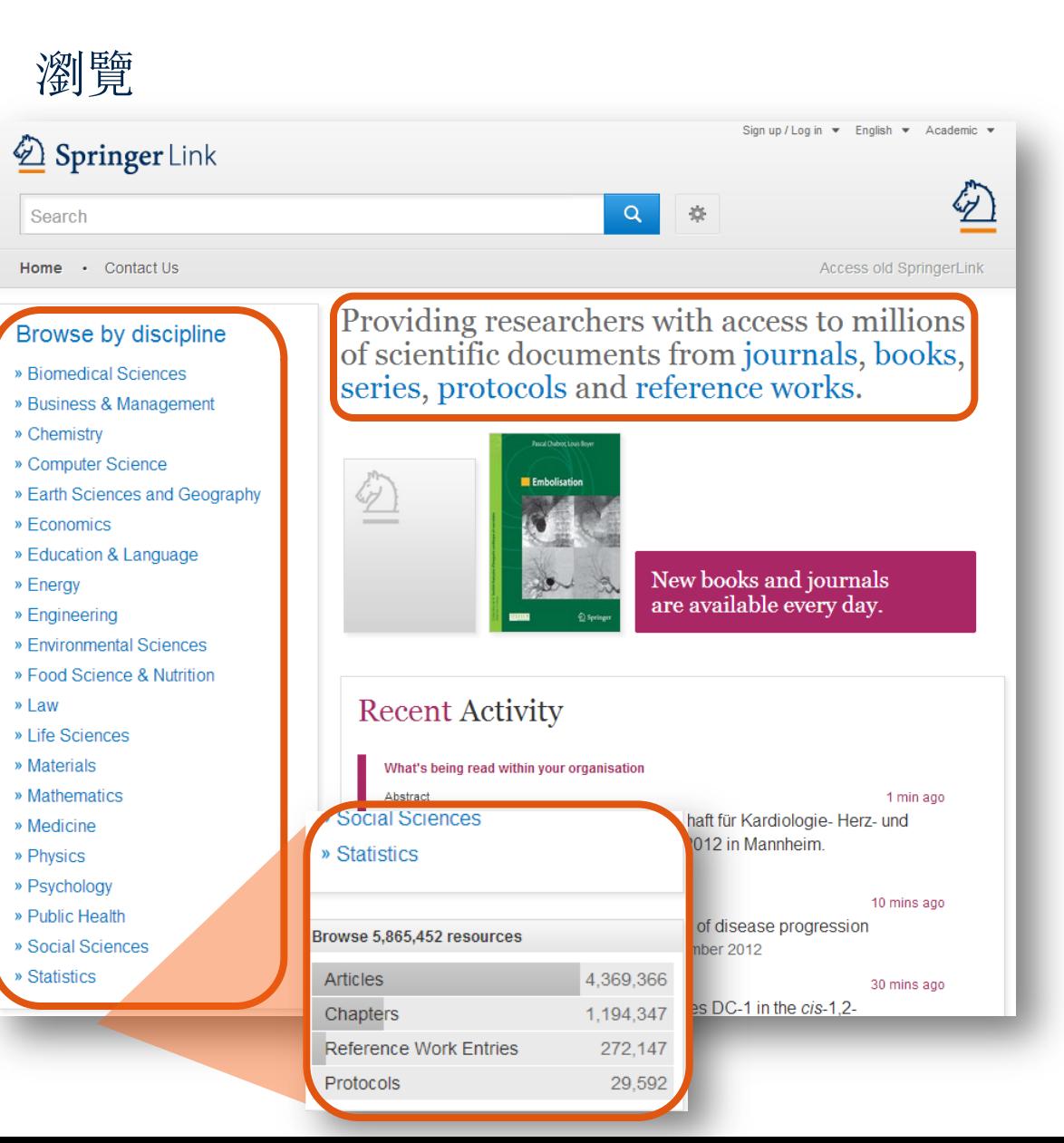

### 瀏覽:

在頁面左方的框中,瀏覽功能按 學科分類 如果您點擊某個學科,您將會進

入到該學科的新頁面

您也可以按內容的類型來瀏覽 在學科導航框的下方,您可以找 到詳細的內容類別:

- (期刊)文章
- 參考文獻
- (圖書)章節
- 實驗室指南

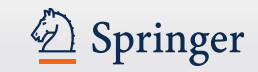

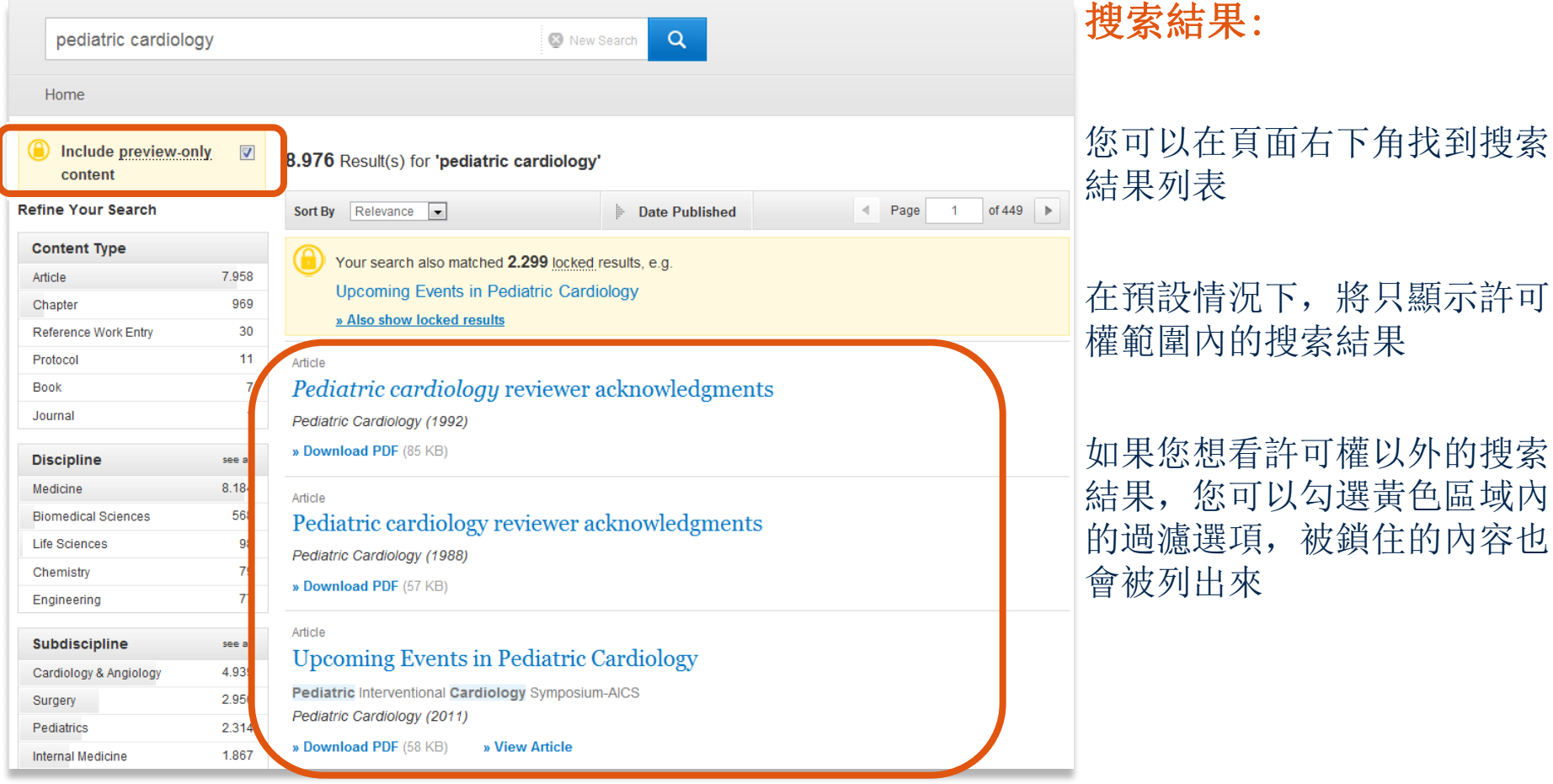

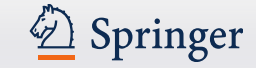

content **Refine Your Search** 

### (2)

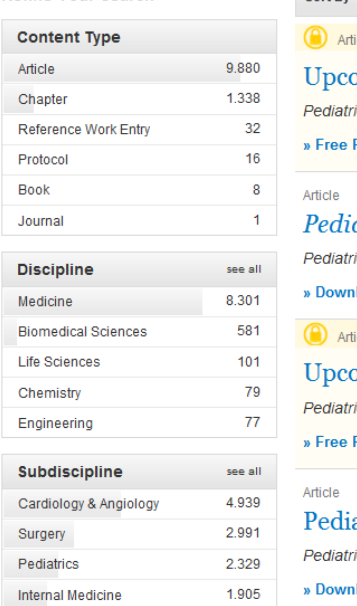

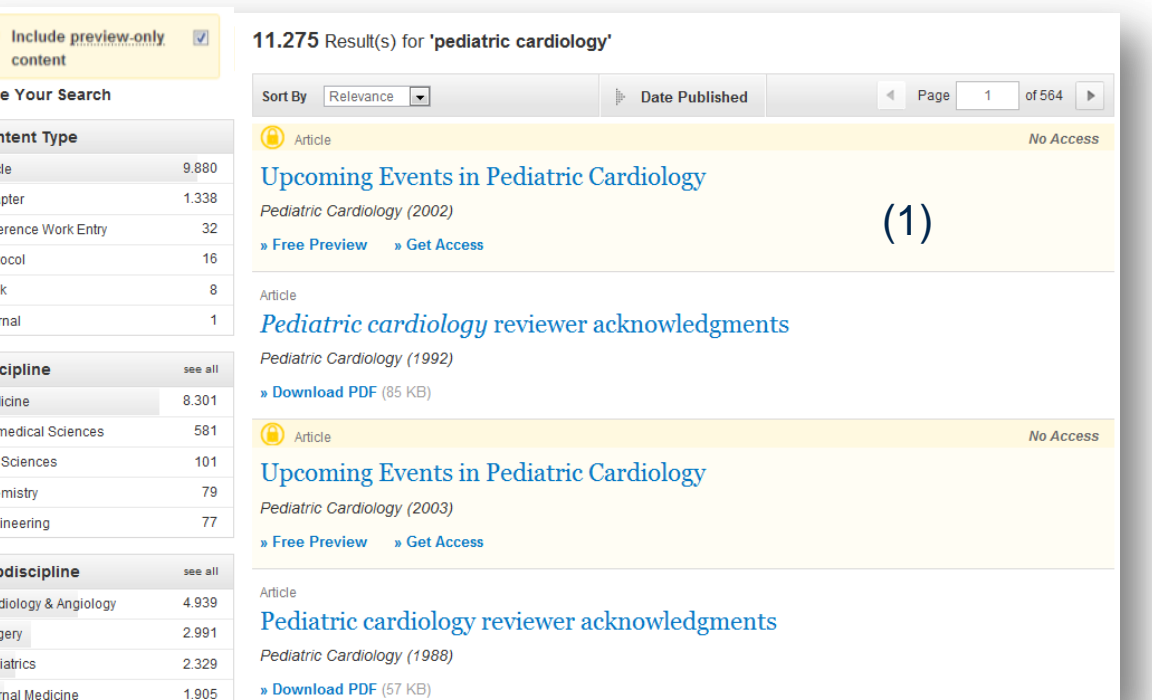

### 搜索結果(僅限預覽):

1.預覽結果將以黃色背景顯 示

2.如果您只想看到許可權範 圍內的搜索結果,取消黃色 框上的勾選

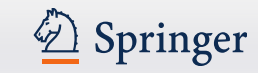

### Article<sup>(1)</sup> DOE Bioenergy Center Special Issue: The Great Lakes Bioenergy Research Center (GLBRC) (2)

This issue of BioEnergy Research...is the second of three special issues to feature work from the US Department of Energy Bioenergy Centers. This special issue is focused on research supported by the Grea $(3)$ 

Lakes<br>
(4) Michael D. Casler in BioEnergy Research (2010) (5)

» Download PDF (60 KB)  $\rightarrow$  View Article  $(6)$ 

#### Article

#### The DOE BioEnergy Science Center-a U.S. Department of Energy **Bioenergy Research Center**

The BioEnergy Science Center, a nationally and internationally peer ... as a U.S. Department of Energy Bioenergy Research Center. This Oak Ridge National Laboratory-led ... for its significant contributions in th... Russ Miller, Martin Keller in In Vitro Cellular & Developmental Biology - Plant (2009)

» Download PDF (308 KB) » View Article

Article

#### The US Department of Energy Great Lakes Bioenergy Research Center: Midwestern Biomass as a Resource for Renewable Fuels

The Great Lakes Bioenergy Research Center is one of three Bioenergy Research Centers establish by the US Department of ... of liquid fuels derived from biomass. The research is focused on converting plant biomass...

Steven Slater, Kenneth Keegstra, Timothy J. Donohue in BioEnergy Research (2010)

» Download PDF (87 KB) » View Article

## 搜索結果頁面的清單結構:

- 1.內容類別
- 2.內容標題
- 3.內容描述
- 4.所列內容的作者
- 5.在何處以何種產品形式出版

6.全文下載PDF或以HTML格式瀏 覽

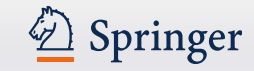

### Chapter  $(1)$ MRSA in der Phlebologie

Chronische Ulzera mit den Problemen der Superinfektion sind in der Phlebologie ein altbekanntes und hinreichend gewürdigtes Problem. Mit der zunehmenden Verbreitung multiresistenter Keime hat dieses Problem...

Dr. med. H. Nüllen, Dr. med. U. Kamphausen... in Diagnostik und Therapie der Varikose (2010)

» Download PDF (118 KB)

#### Article

Appearance of Methicillin-Resistant Staphylococcus Aureus (MRSA) Sensitive to Gentamicin in a Hospital with a Previous Endemic Distinct MRSA

Fei Gao, David Machin in European Journal of Epidemiology (2004)

» Download PDF (57 KB)

Chapter

Community-Acquired MRSA (CA-MRSA)

Lexikon der Infektionskrankheiten des Menschen (2009)

» Download PDF (85 KB)

**Book** 

Methicillin-Resistant Staphylococcus aureus (MRSA) Protocols

Yinduo Ji in Methods in Molecular Biology (2007)

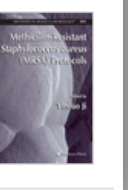

## 內容類別 搜索結果將會有以下類型  $(1)$  : 較大的分類 :

- •叢書 (圖書)
- •圖書 (章節或指南 )
- •期刊(文章)
- •參考工具書
- 細分:
- •章節
- •指南
- •文章
- •參考工具書條目

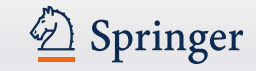

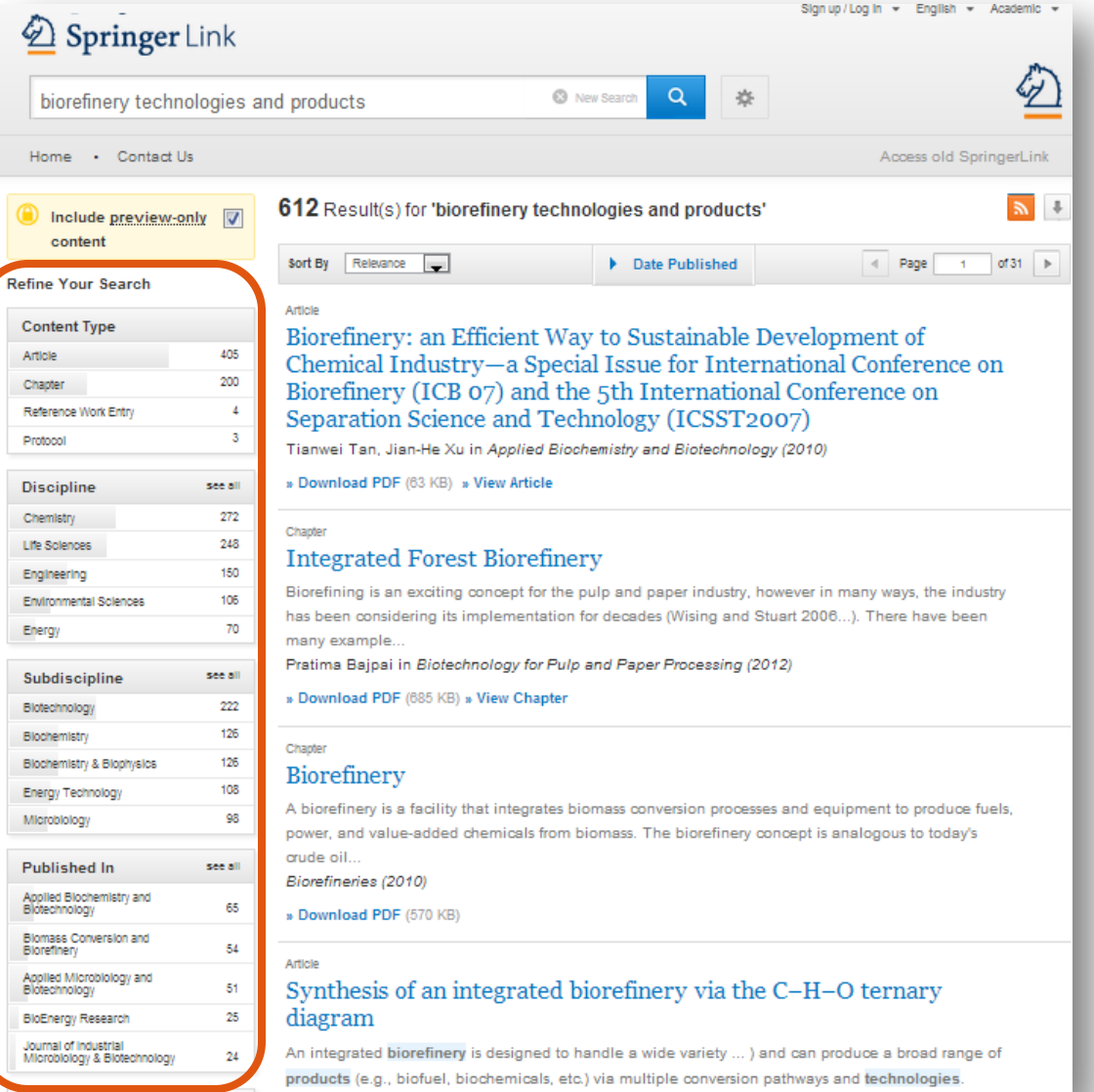

### 過濾選項:

在頁面左方有過濾選項説明您 可以優化搜索結果

### 過濾選項包括:

- 內容類別
- 學科
- 子學科
- 出版於…
- 作者
- 語言

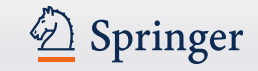

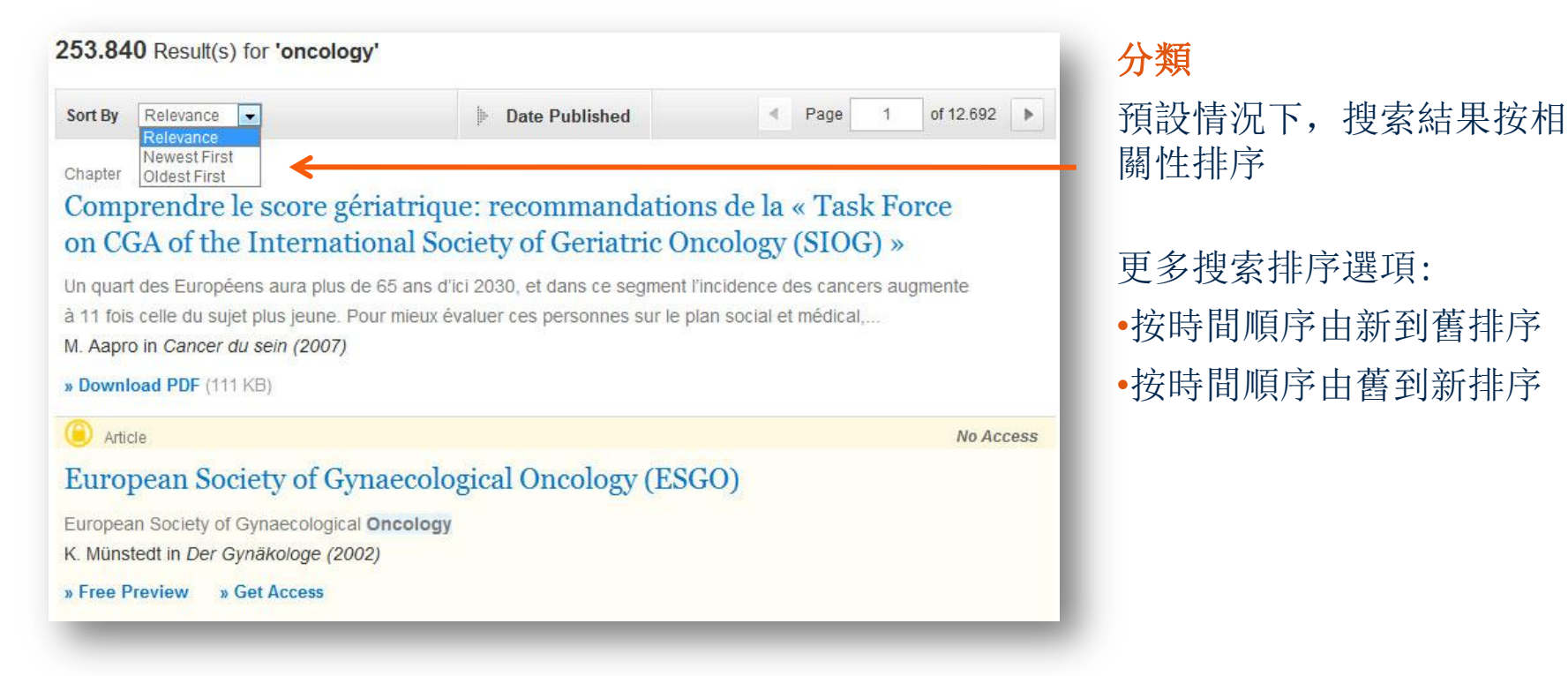

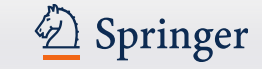

#### 搜索結果頁面 1. 按出版年限搜索 您可以精確定位到某出版年限 (3)3.349 Result(s) for 'mrsa' 2.頁碼 Sort By Relevance  $\overline{\phantom{a}}$ **Date Published** Page  $\mathbf{1}$ of 168  $\mathbf b$ nger. 在搜索時,您可以輸入頁碼跳轉 (1) Show documents published **between**  $\overline{\phantom{1}}$  1867 and 2012 **Q** (2) 到任何頁面 Chapter Hoe groot is de kans als huisarts besmet te raken met de MRSA-3.下載列表: bacterie? 在頁碼右上方,點擊箭頭可以下 ...op basis van de gevoeligheid voor meticilline in meticilline-gevoelige (MSSA) en meticilline-resistente (MRSA) 載CSV格式檔 dr. E.E. Stobberingh in Vademecum permanente nascholing huisartsen (2006) » Download PDF (50 KB) » View Chapter Article **No Access** Prävention von MRSA-Übertragungen: Standardhygiene statt Isolierung

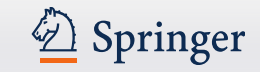

## 產品頁面

- 產品頁面-藍色條狀框
- 開放取用標記
- 期刊
- 圖書
- 參考工具書
- 叢書
- 實驗指南

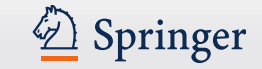

## 產品頁面

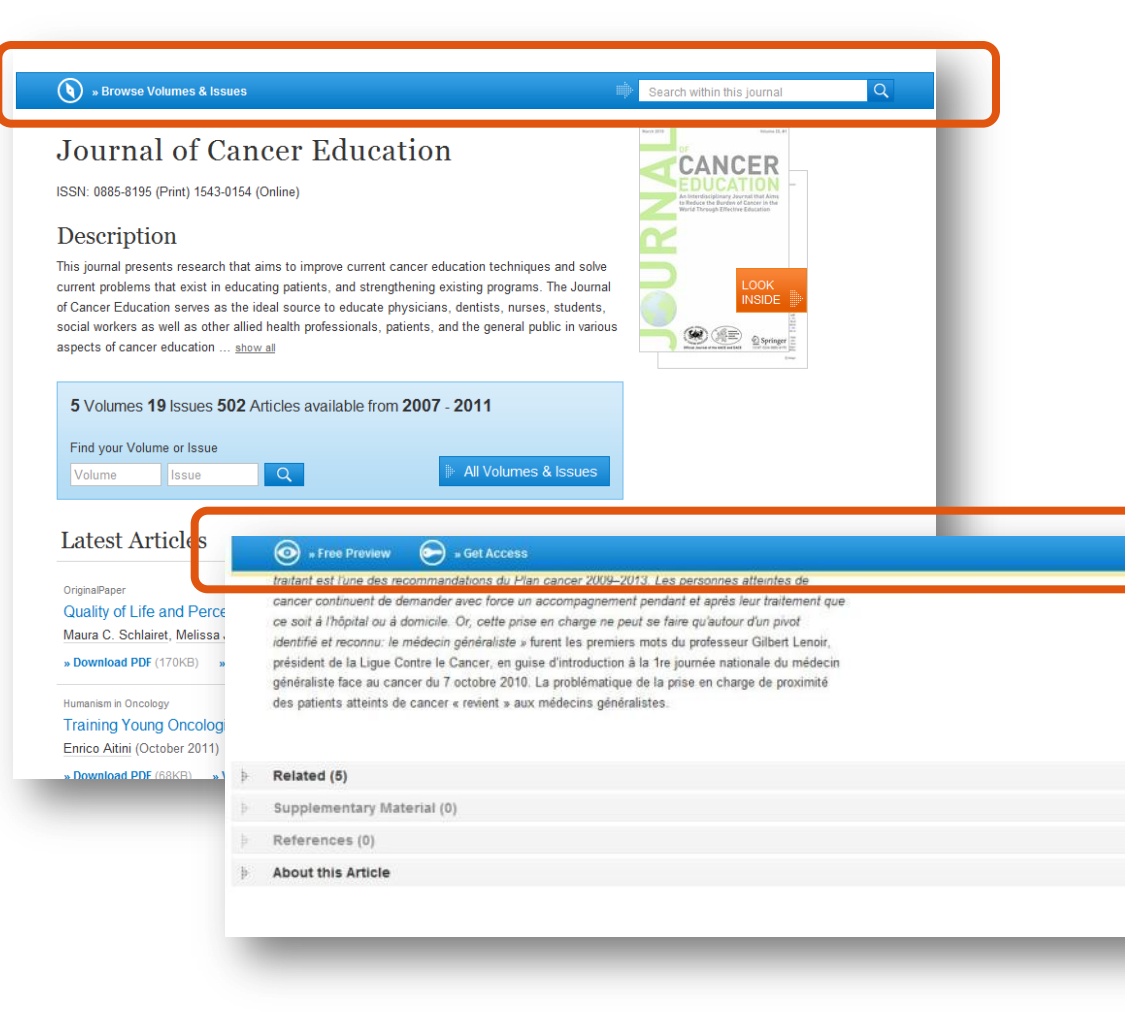

### 藍色條狀框

在頁面的最上方,即使頁面 向下捲動,藍條狀框將一直 顯示

### 此功能在不同的頁面會有不 同的顯示

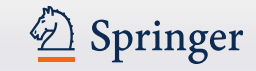

## 開放取用標記

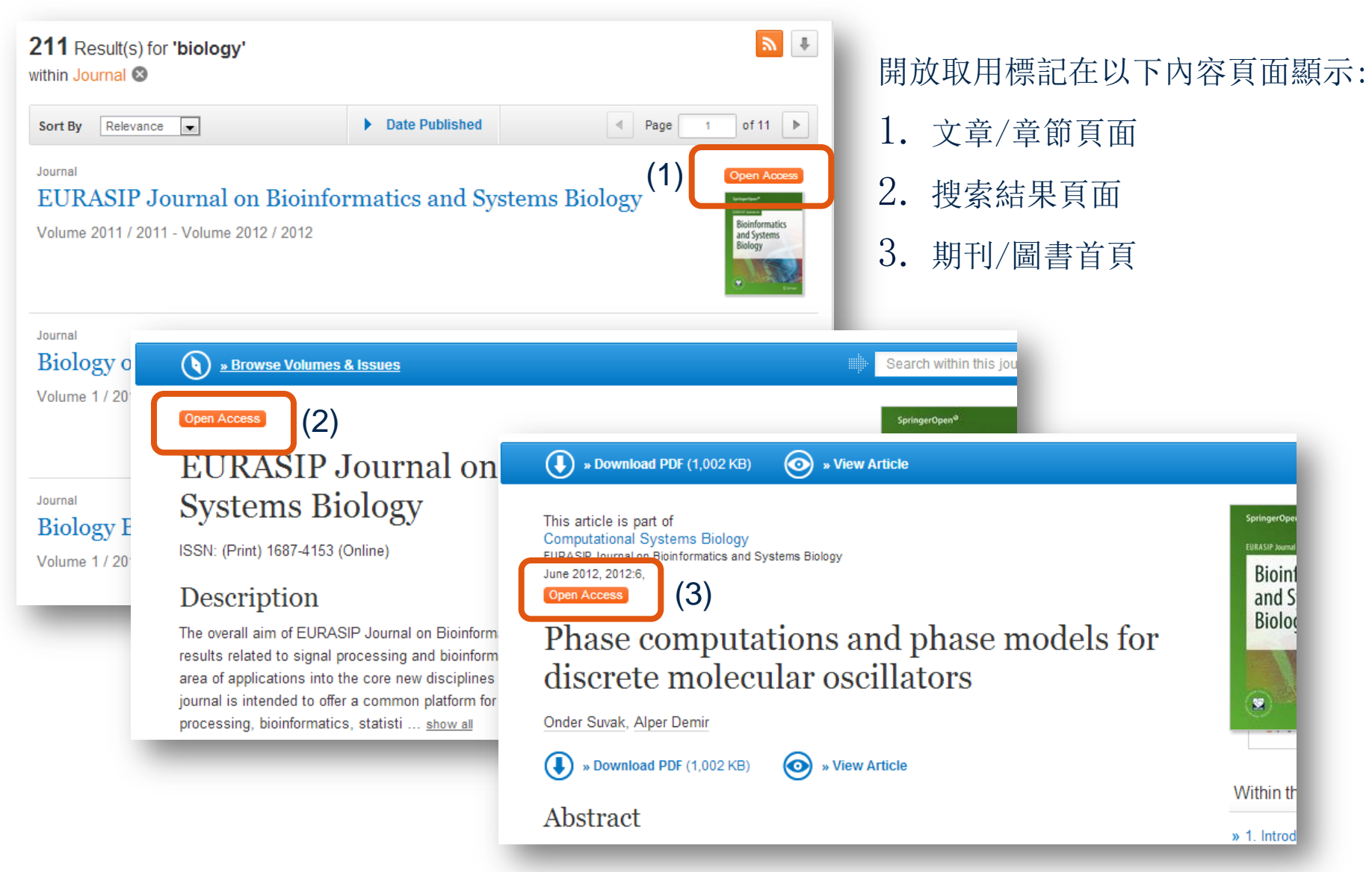

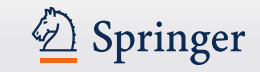

## 期刊首頁

- 功能概述
- 在此期刊內容中搜索
- 在此期刊內依關鍵字搜索
- 卷和期的導航
- 所有卷和期的搜索結果
- 關於此期刊

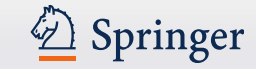

## 期刊首頁

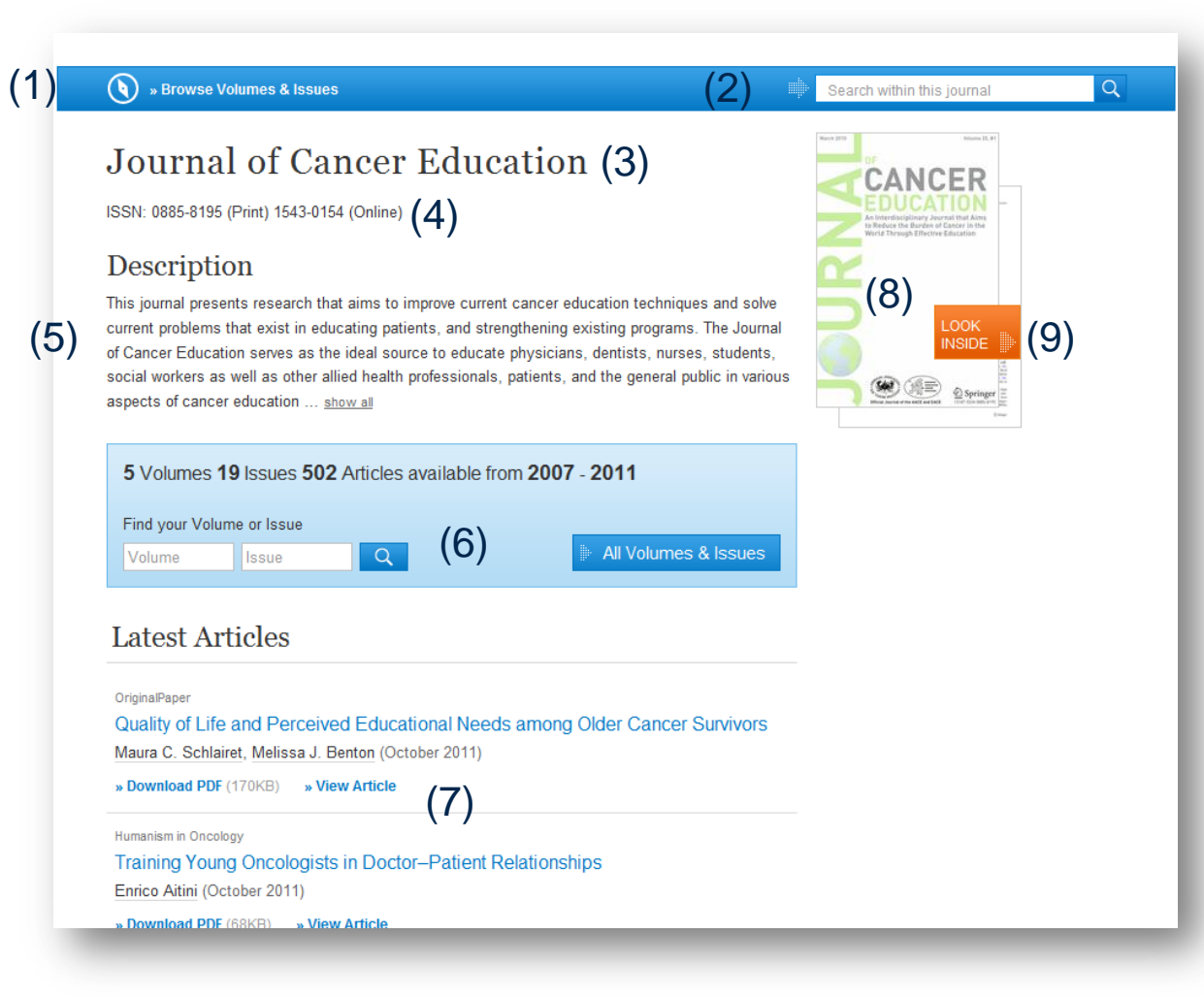

### 功能預覽:

- 1.瀏覽卷和期
- 2.在此期刊內搜索
- 3.期刊標題
- 4.期刊 ISSN
- 5.期刊描述
- 6.卷和期的導航
- 7.最新文章列表
- 8.期刊封面
- 9.查看內容

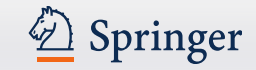

## 期刊首頁–在此期刊內搜索

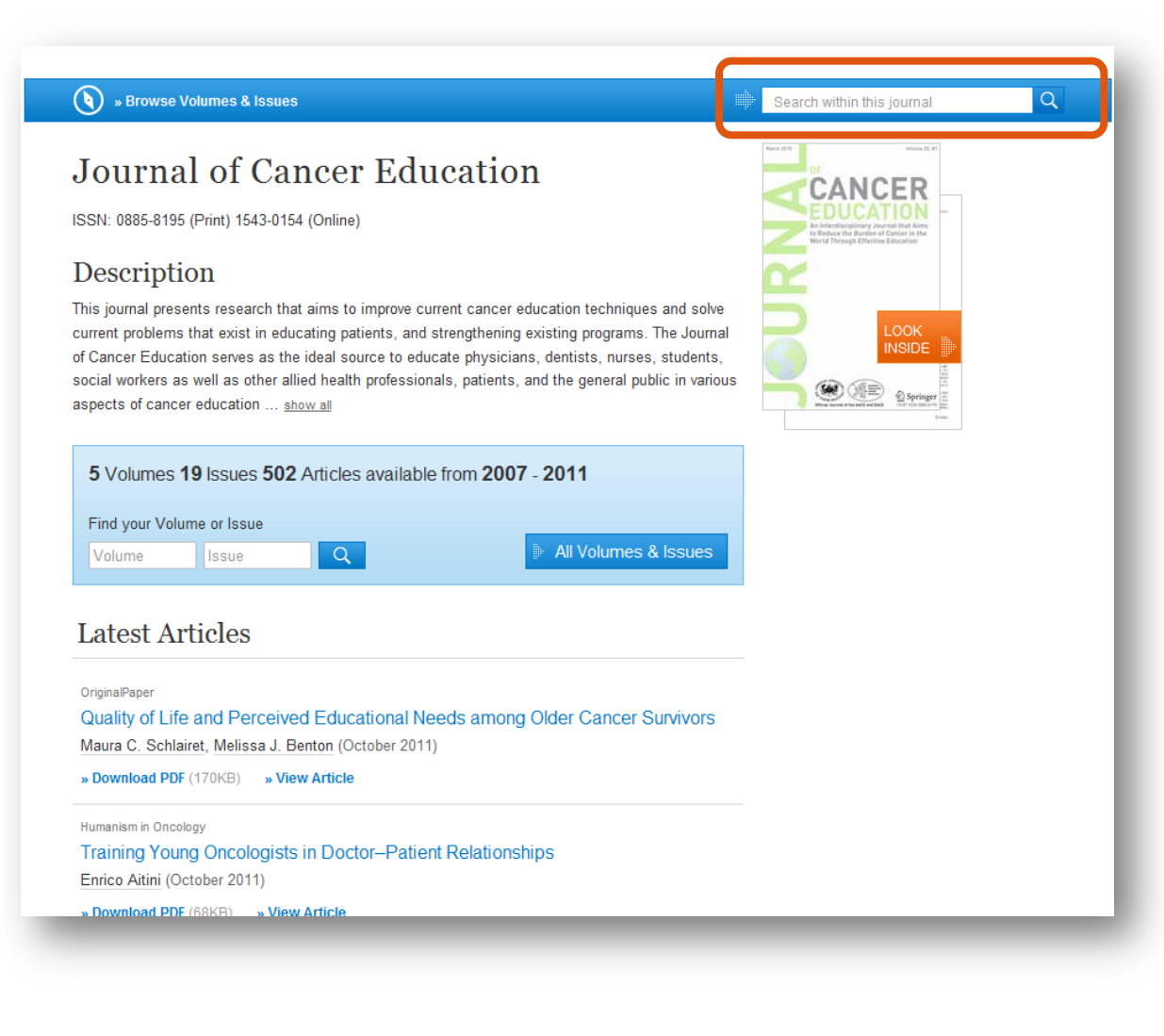

### 在此期刊內搜索:

如果您想要搜索相關文章 ,可以在該期刊內搜索

### 搜索結果將以清單形式顯 示,跳轉到新的頁面

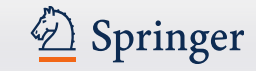

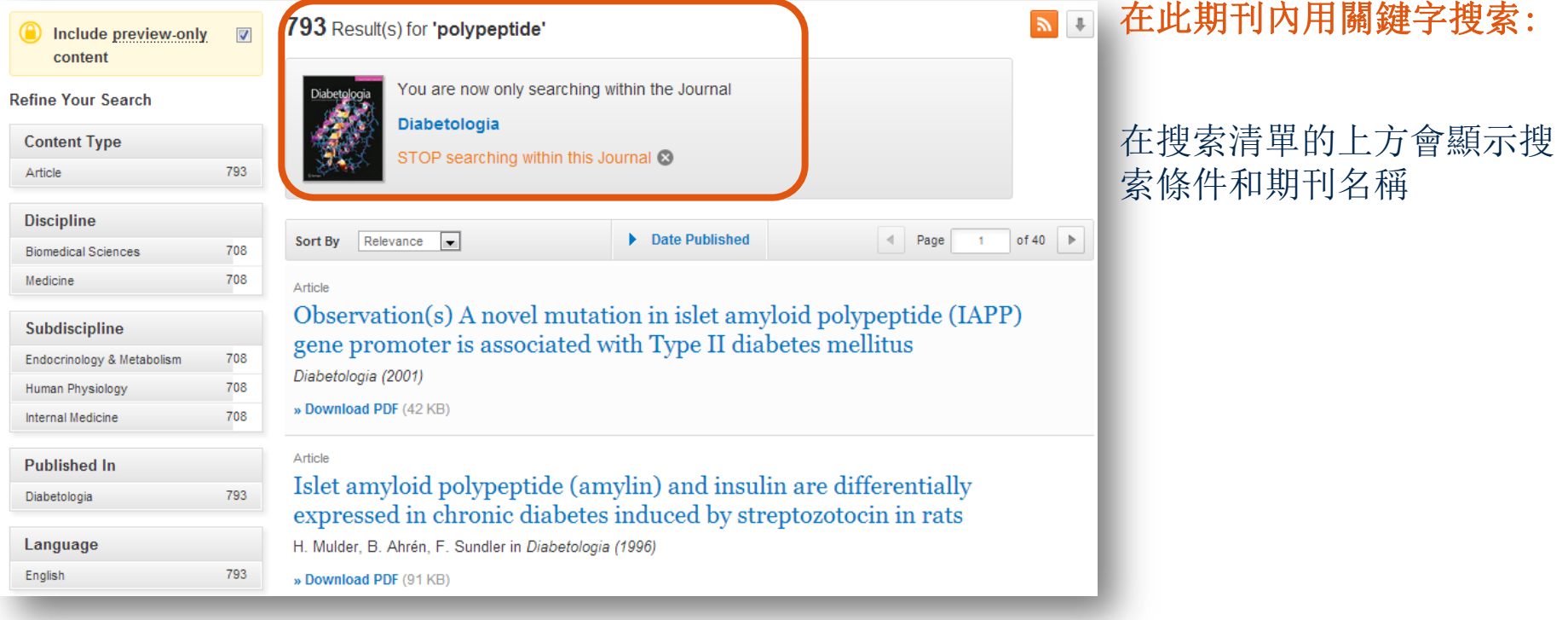

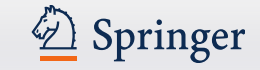

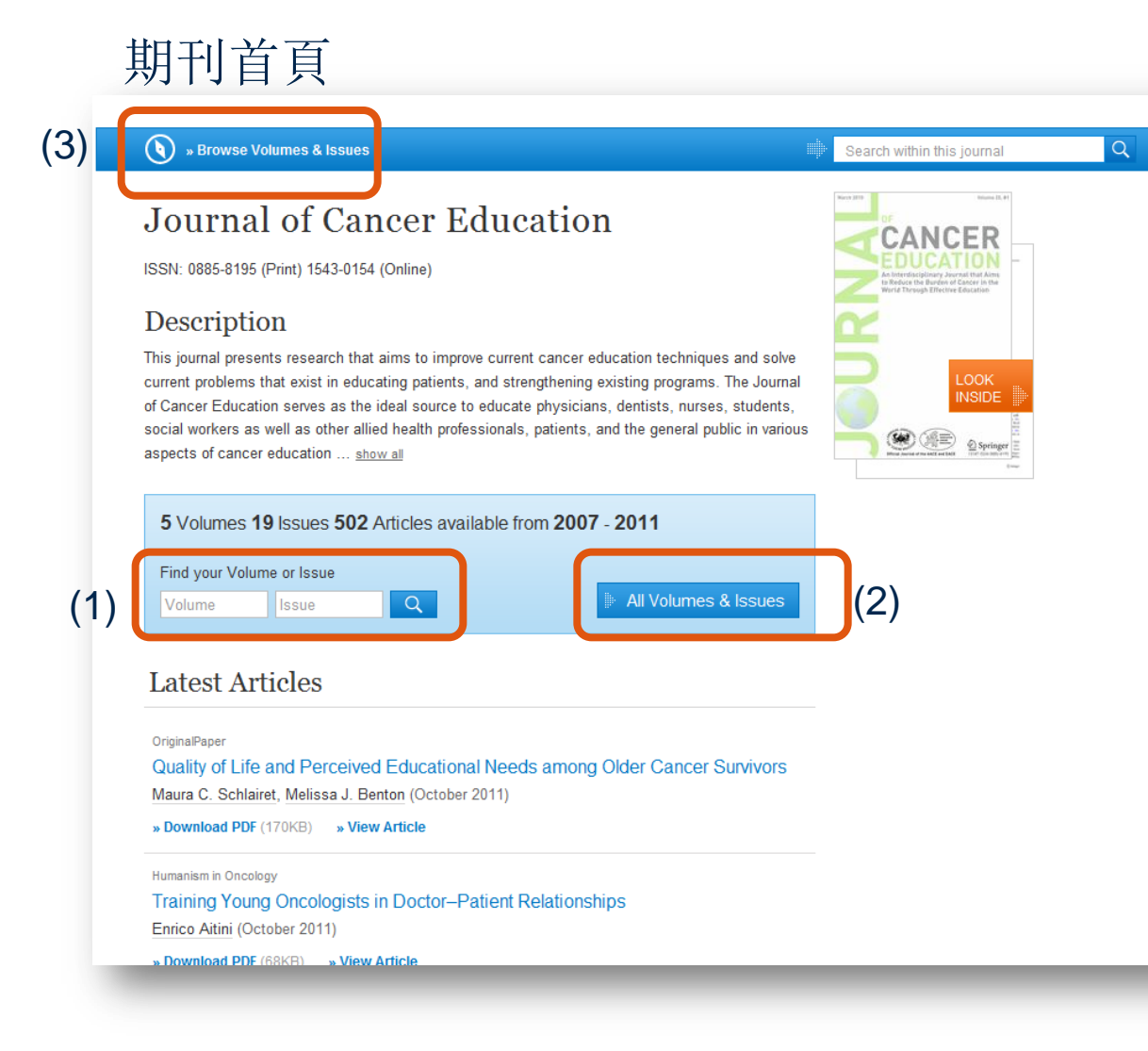

### 卷和期導航:

1.在該首頁內容描述的下方藍 色框中,您可以搜索到具體的 卷和期

2.如果您想要瀏覽所有的卷和 期,您可以按下"All Volumes and Issues"選項

3.您也可以使用首頁上方的連 結,瀏覽卷和期"Browse Volumes & Issues"

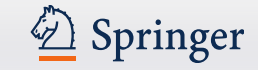

## 期刊首頁

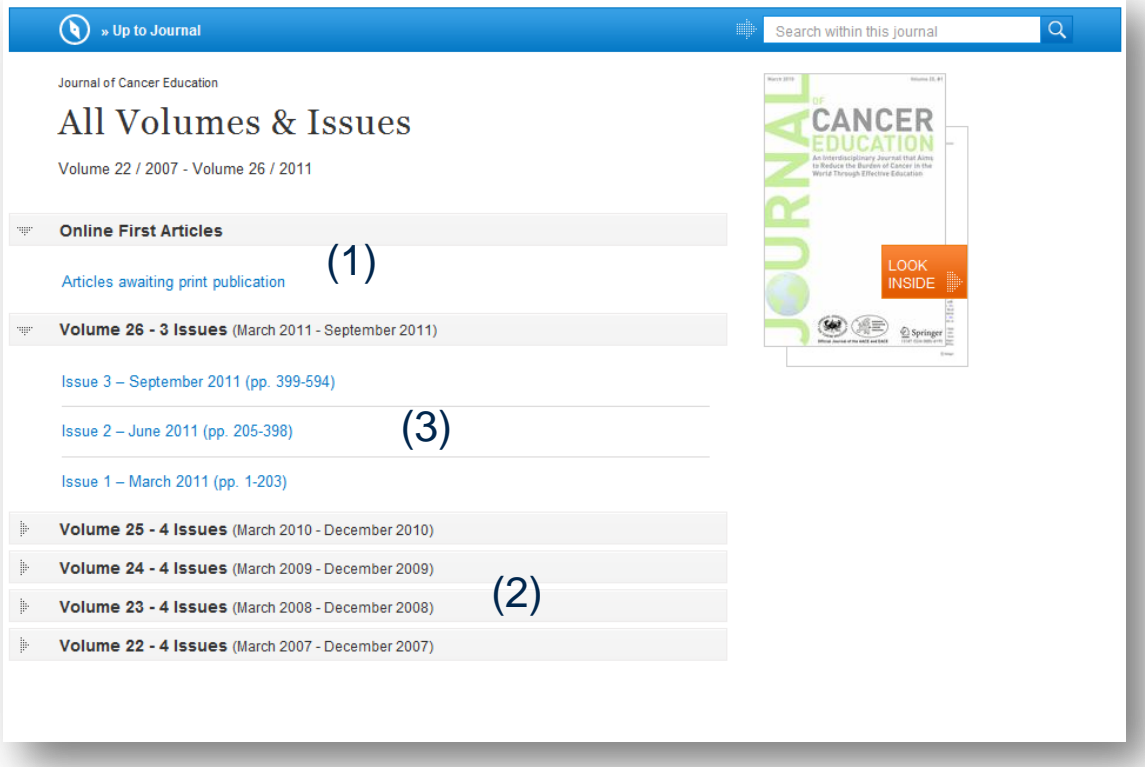

### 所有的卷和期

1.在頁面上方,您可以看到 最新的內容連結

2.過往期刊將會以灰色顯示

3.點擊此卷顯示條,您可以 看到該卷的內容

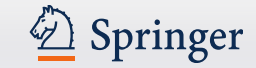

## 期刊首頁

#### OriginalPaper

Possible Logistic and Sociodemographyc Factors on Breast Cancer Screening in Turkey: Lessons from a Women's Health Project in Mersin Province Huseyin Abali, Alper Ata, Gozde Gokçe, Huseyin Gokçe (October 2011)

» Download PDF (145KB) » View Article

» See all articles

(3)

**About this Journal** 

**Journal Title** Journal of Cancer Education

**Topics** » Pharmacology/Toxicology » Cancer Research

(1)

(2)

Volume 22 / 2007 - Volume 26 / 2011

**Print ISSN** 

Coverage

0885-8195

**Online ISSN** 1543-0154

**Publisher** 

Springer-Verlag

#### **Additional Links**

- » Register for TOC Alerting L2
- » Editorial Board L2
- » About This Journal L2
- » Manuscript Submission [2]

### 關於此期刊

在期刊首頁的下方,你會看到詳細的資訊:

1.在頁面左側,您可以看到書目資訊

2.在頁面下方,您看到由springer.com提供 的額外連結"Additional Links":

- 目次通報註冊
- 投稿
- 編輯資訊
- 更多資訊

#### 3.主題

這些連結指向一個相關主題的搜索結果清單

,清單中關鍵字無連結

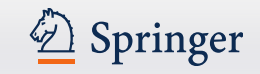

- 功能概述
- "下載PDF"(Download PDF) 和"內容查看"(Look Inside)的不同之處
- 文章瀏覽
- 標題和作者資訊
- 摘要/ "Within this Article"連結
- 相關內容
- 補充材料
- 關於此文章

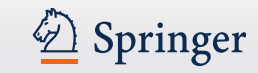

## 期刊文章 的过去时,我们的人们就会把这个人的人们的人们的人们的人们的人们的人们

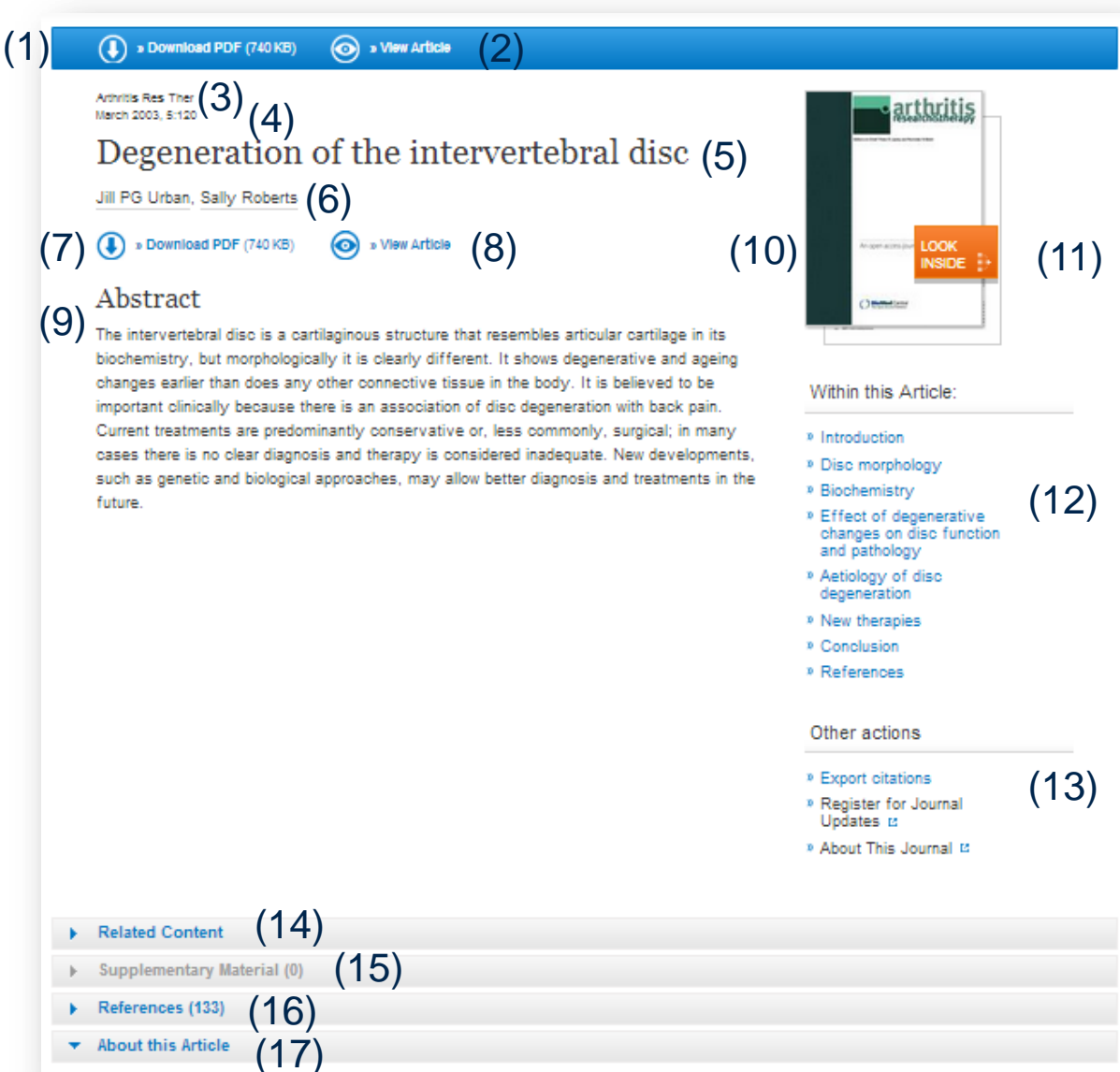

1.下載PDF

2. 瀏 覽(HTML)文章

3.期刊標題

- 4.出版年限
- 5.文章標題

6.作者

7.下載PDF

8.流覽(HTML)文章

9.摘要

10.期刊封面

11.內容查看 (預覽 ) (Look Inside)

12.在此期刊內的連結(Within this Article Links )

13.輸出參考文獻

14.相關文章

15.補充材料

16.參考文獻

17.有關此文章

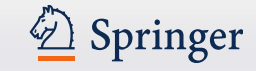

 $\bigcirc$  » Download PDF (311 KB) (a) » View Article

Diabetologia November 2012, Volume 55, Issue 11, pp 2913-2919, Open Access

### Urinary podocalyxin is an early marker for podocyte injury in patients with diabetes: establishment of a highly sensitive ELISA to detect urinary podocalyxin

M. Hara, K. Yamagata, Y. Tomino, A. Saito, Y. Hirayama, S. Ogasawara, H. Kurosawa, S. Sekine, K. Yan

 $\bf \bf 0$ » Download PDF (311 KB) ) ⊗ » View Article

#### Abstract

#### Aims/objective

Nephropathy, a major complication of diabetes, is the leading cause of end-stage renal disease. Recent studies have demonstrated that podocyte injury is involved in the onset of and progression to renal insufficiency. Here, we describe a novel, highly sensitive ELISA for detecting urinary podocalyxin, a glycoconjugate on the podocyte apical surface that indicates podocyte injury, particularly in the early phase of diabetic nephropathy.

#### Methods

Urine samples from patients with glomerular diseases ( $n = 142$ ) and type 2 diabetes ( $n = 71$ ) were

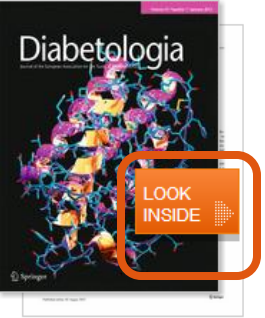

#### Within this Article:

- » Introduction
- » Methods
- » Results » Discussion
- » References

Other actions

- » Export citations
- » Register for Journal Updates [2] » About This Journal L2

### 下載 PDF和 內容查看的不同之 處

在左上方比較顯著的位置有" 下載PDF" (Download PDF) 功 能的標識

該功能重複出現在標題下面。 PDF檔可以被保存,打 印和標注

"內容查看"(Look Inside) 連結只有預覽功能

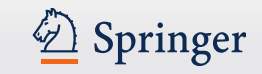

## 期刊摘要–查看文章

» Download PDF (311 KB)  $\bf{(4)}$ 

**⊙** » View Article

Diabetologia November 2012, Volume 55, Issue 11, pp 2913-2919, Open Access

### Urinary podocalyxin is an early marker for podocyte injury in patients with diabetes: establishment of a highly sensitive ELISA to detect urinary podocalyxin

M. Hara, K. Yamagata, Y. Tomino, A. Saito, Y. Hirayama, S. Ogasawara, H. Kurosawa, S. Sekine, K. Yan

» Download PDF (311 KB)

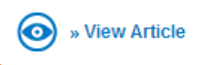

### Abstract

#### Aims/objective

Nephropathy, a major complication of diabetes, is the leading ca Recent studies have demonstrated that podocyte injury is involve renal insufficiency. Here, we describe a novel, highly sensitive E podocalyxin, a glycoconjugate on the podocyte apical surface th particularly in the early phase of diabetic nephropathy.

#### Methods

Urine samples from patients with glomerular diseases ( $n = 142$ )

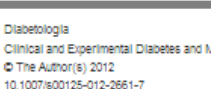

#### Article

Urinary podocalyxin is an early marker for podocyte injury in patients with diabetes: establishment of a highly sensitive ELISA to detect urinary podocalyxin

M. Hara <sup>1 ⊠</sup>, K. Yamagata <sup>2</sup>, Y. Tomino<sup>3</sup>, A. Saito <sup>4</sup>, Y. Hirayama <sup>2</sup>, S. Ogasawara <sup>5</sup>, H. Kurosawa <sup>5</sup>, S. Sekine<sup>5</sup> and K. Yan<sup>6</sup>

- (1) Department of Pediatrics, Yoshida Hospital, Yoshida 32-14, Tsubame City 959-0242, Niigata, Japan
- (2) Department of Nephrology, University of Tsukuba, Tsukuba, Japan

letaholish

- (3) Department of Nephrology, Juntendo University, Tokyo, Japan
- (4) Department of Medicine, Niigata University, Niigata, Japan
- (5) Research and Development Department, Denka Seiken, Gosen, Niigata, Japan
- (6) Department of Pediatrics, School of Medicine, Kyorin University, Mitaka, Tokyo, Japan
- ⊠ M. Hara Email: mhara@yoshida-hosp.jp

Received: 30 May 2012 Accented: 19 June 2012

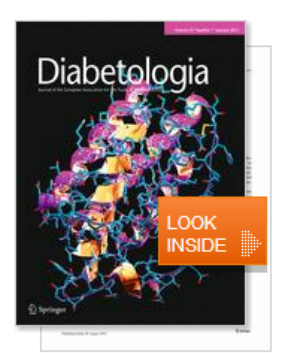

Within this Article:

## 查看文章

### 該連結提供了文章HTML形式 的頁面

### 該功能重複出現在標題下面

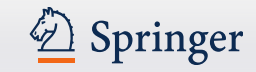

**⊙** » View Article  $\left( \bf \Downarrow \right)$ » Download PDF (311 KB)

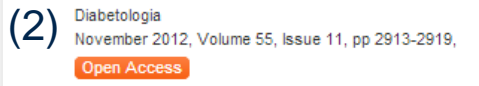

(1) Urinary podocalyxin is an early marker for podocyte injury in patients with diabetes: establishment of a highly sensitive ELISA to detect urinary podocalyxin

(3) M. Hara, K. Yamagata, Y. Tomino, A. Saito, Y. Hirayama, S. Ogasawara, H. Kurosawa, S. Sekine,

» Download PDF (311 KB) (⊙) » View Article

### Abstract

#### Aims/objective

Nephropathy, a major complication of diabetes, is the leading cause of end-stage renal disease. Recent studies have demonstrated that podocyte injury is involved in the onset of and progression to renal insufficiency. Here, we describe a novel, highly sensitive ELISA for detecting urinary podocalyxin, a glycoconjugate on the podocyte apical surface that indicates podocyte injury, particularly in the early phase of diabetic nephropathy.

#### Methods

Urine samples from patients with glomerular diseases ( $n = 142$ ) and type 2 diabetes ( $n = 71$ ) were  $1 - 11000 + 11$ 

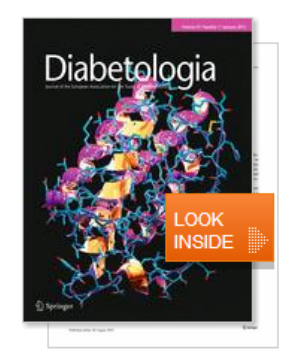

#### Within this Article:

#### » Introduction

- » Methods
- » Results
- » Discussion
- » References

#### Other actions

- » Export citations
- » Register for Journal Updates [2]
- » About This Journal L2

## 標題和作者資訊

## 1.新設計突出了文章標題

- 2.在上方稍小的字體中您可 以找到相關的期刊資訊
- 3.作者資訊在標題下方。此 文章所有作者都有個別連結 ,連到該作者的所有作品搜 索結果頁面上。

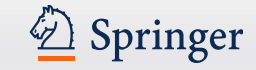

**⊙** » View Article  $\bigcirc$  » Download PDF (310 KB)

Molecular and Cellular Biochemistry December 2011, Volume 358, Issue 1-2, pp 153-160

### Chronic hyperhomocysteinemia induces oxidative damage in the rat lung

Aline A. da Cunha, Andréa G. K. Ferreira, Maira J. da Cunha, Carolina D. Pederzolli, Débora L. Becker, Juliana G. Coelho, Carlos S. Dutra-Filho, Angela T. S. Wyse

 $\bigcirc$  » Download PDF (310 KB) **⊙** » View Article

#### Abstract

Tissue accumulation of homocysteine occurs in classical homocystinuria, a metabolic disease characterized biochemically by cystathionine ß-synthase deficiency. Vascular manifestations such as myocardial infarction, cerebral thrombosis, hepatic steatosis, and pulmonary embolism are common in this disease and poorly understood. In this study, we investigated the effect of chronic hyperhomocysteinemia on some parameters of oxidative stress (thiobarbituric acid-reactive substances, protein carbonyl content, 2',7'-dichlorofluorescein fluorescence assay, and total radicaltrapping antioxidant potent) and activities of antioxidant enzymes (superoxide dismutase, catalase, and glutathione peroxidase) in the rat lung. Reduced glutathione content and glucose 6-phosphate dehydrogenase activity, as well as nitrite levels, were also evaluated. Wistar rats received daily subcutaneous injections of Hcy (0.3-0.6 µmol/g body weight) from the 6th to the 28th days-of-age and the control group received saline. One and 12 h after the last injection, rats were killed and the lungs collected. Hyperhomocysteinemia increased lipid peroxidation and oxidative damage to protein. and disrupted antioxidant defenses (enzymatic and non-enzymatic) in the lung of rats, characterizing a reliable oxidative stress. In contrast, this amino acid did not alter nitrite levels. Our findings showed a consistent profile of oxidative stress in the lung of rats, elicited by homocysteine, which could explain, at least in part, the mechanisms involved in the lung damage that is present in some homocystinuric patients.

#### Related (5)

(1)

**Supplementary Material (0)** 

- References (70)
- **About this Article**

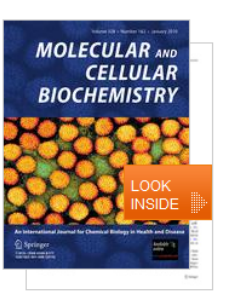

Within this Article: » Introduction » Materials and methods (2)» Results » Discussion » References

### 摘要

在此期刊內 "Within this Article"連結

1.在標題下方是概要,也就 是文章內容的總結

2.在封面圖片的下方,會提 供不同的連結,如果您有進 入許可權,這些文字將以 HTML形式顯示;如果沒有許 可權,將以普通文字形式顯 示

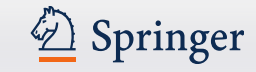

 $\circledast$  » Download PDF (740 KB) O » View Article

Arthritis Res Ther March 2003, 5:120

### Degeneration of the intervertebral disc

Jill PG Urban, Sally Roberts

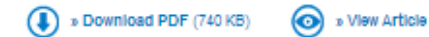

#### Abstract

The intervertebral disc is a cartilaginous structure that resembles articular cartilage in its biochemistry, but morphologically it is clearly different. It shows degenerative and ageing changes earlier than does any other connective tissue in the body. It is believed to be important clinically because there is an association of disc degeneration with back pain. Current treatments are predominantly conservative or, less commonly, surgical; in many strategies and the state of the second control state the contract of the contract of

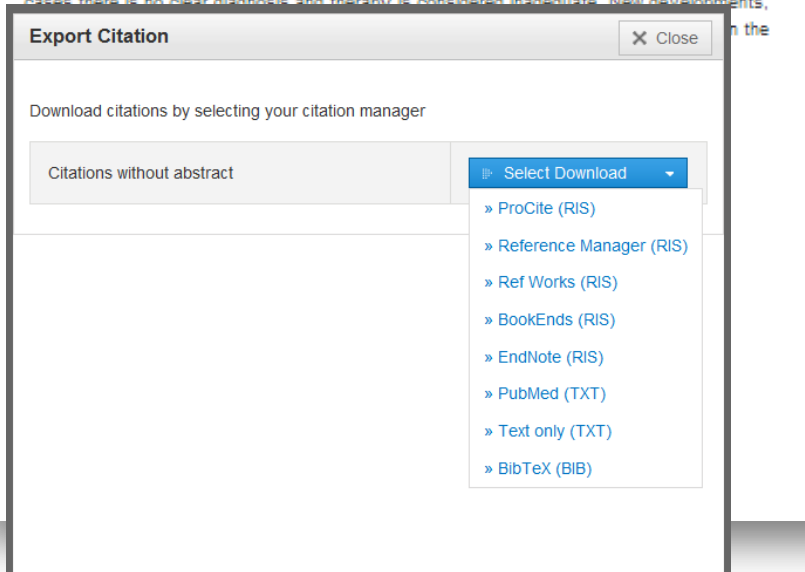

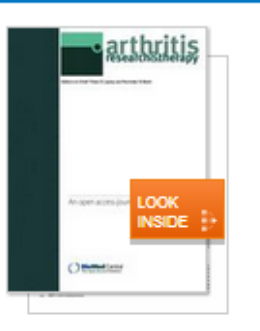

#### Within this Article:

- <sup>»</sup> Introduction
- <sup>9</sup> Disc morphology
- <sup>»</sup> Biochemistry
- » Effect of degenerative changes on disc function and pathology
- <sup>9</sup> Aetiology of disc degeneration
- <sup>»</sup> New therapies
- » Conclusion
- » References

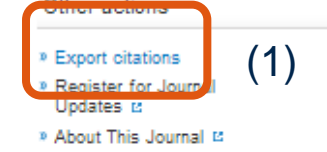

## 輸出文獻

1.在期刊封面下面,這些連 結可以輸出參考文獻

文獻可以用以下幾種格式輸 出:

•ProCite (RIS)

•Reference Manager (RIS)

•Ref Works (RIS)

•EndNote (RIS)

•PubMed (TXT)

•Text only (TXT)

 $\bullet$ BibTeX (BIB)

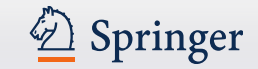

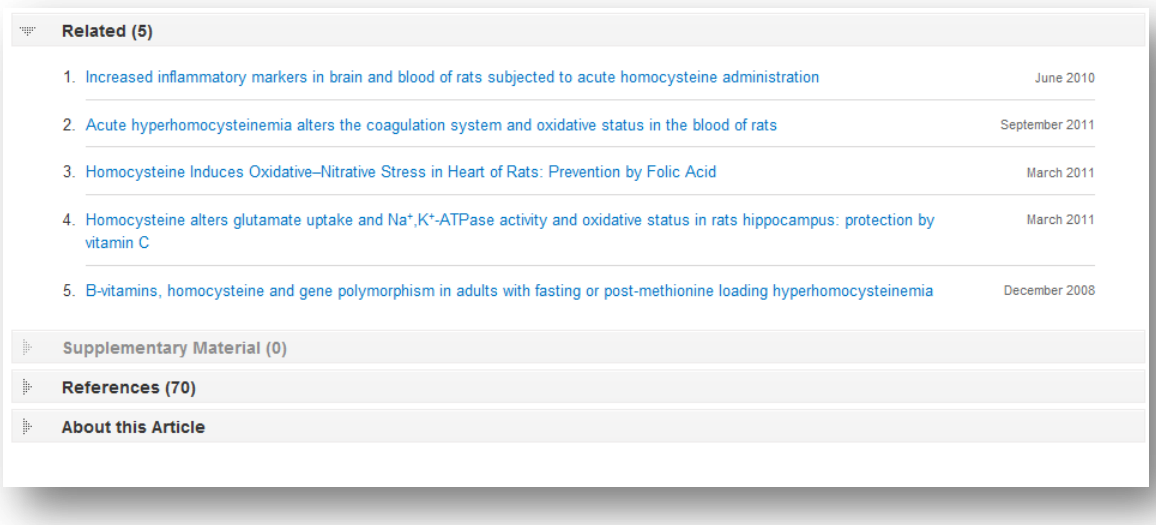

## 相關內容

在此區內您可以看到本網站 提供的相關文章連結

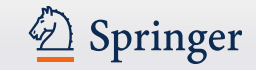

(4) » Download PDF (311 KB) (O) » View Article

Diabetologia November 2012, Volume 55, Issue 11, pp 2913-2919, Open Access

Urinary podocalyxin is an early marker for podocyte injury in patients with diabetes: establishment of a highly sensitive ELISA to detect urinary podocalyxin

M. Hara, K. Yamagata, Y. Tomino, A. Saito, Y. Hirayama, S. Ogasawara, H. Kurosawa, S. Sekine, K. Yan

Download PDF (311 KB) (O) » View Article

#### Abstract

#### Aims/objective

Nephropathy, a major complication of diabetes, is the leading cause of end-stage renal disease. Recent studies have demonstrated that podocyte injury is involved in the onset of and progression to renal insufficiency. Here, we describe a novel, highly sensitive ELISA for detecting urinary podocalyxin, a glycoconjugate on the podocyte apical surface that indicates podocyte injury, particularly in the early phase of diabetic nephropathy.

Urinary podocalyxin may be a useful biomarker for detecting early podocyte injury in patients

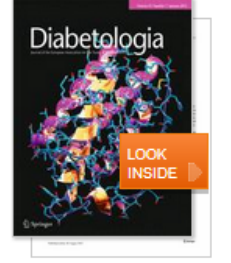

## Within this Article: » Introduction » Methods » Results » Discussion » References Other actions » Export citations

## 補充材料

### 1.如果有補充材料,將會以清 單形式在下方顯示

#### Related Content

with diabetes.

(1)

**Supplementary Material (1)** 

Concidential international control

- References (15)
- \* About this Article

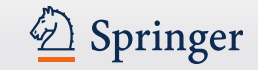

#### Related (5)

**Supplementary Material (0)** 

#### References (70)

- 1. Diaz-Arrastia R (2000) Homocysteine and neurologic disease. Arch Neurol 57:1422-1427 » CrossRef
- 2. Andersson A, Ankerst J, Lindgren A, Larsson K, Hultberg B (2001) Hyperhomocysteinemia and changed plasma thiol redox status in chronic obstructive pulmonary disease. Clin Chem Lab Med 39:229-233 » CrossRef
- 3. Mattson MP, Kruman II, Duan W (2002) Folic acid and homocysteine in age-related disease. Ageing Res Rev 1:95-111 » CrossRef
- 4. Bottiglieri T (2005) Homocysteine and folate metabolism in depression. Prog Neuropsychopharmacol Biol Psychiatry 29:1103-1112 » CrossRef
- 5. Obeid R, McCaddon A, Herrmann W (2007) The role of hyperhomocysteinemia and B-vitamin deficiency in neurological and psychiatric diseases. Clin Chem Lab Med 45:1590-1606 » CrossRef
- 6. Herrmann W, Lorenzl S, Obeid R (2007) Review of the role of hyperhomocysteinemia and B-vitamin deficiency in neurological and psychiatric disorders-current evidence and preliminary recommendations. Fortschr Neurol Psychiatr 75:515-527 » CrossRef
- 7. Mudd SH, Levy HL, Skovby F (2001) Disorders of transsulfuration. In: Scriver CR, Beaudet AL, Sly WS, Valle D (eds) The metabolic and molecular bases of inherited disease, 8th edn. McGraw-Hill, New York, pp 1279-1327
- 8. Klastin G, Conn HO (1993) Hepatic lesions in disorders of protein and amino acid metabolism. Oxford University Press, New York
- 9. van der Berg M, van der Knapp MS, Boers GH, Stehouwer CD, Rauwerda JA, Valk J (1995) Hyperhomocysteinemia; with reference to its neuroradiological aspects. Neuroradiology 37:403-411 » CrossRef
- 10. Welch GN, Loscalzo J (1998) Homocysteine and atherothrombosis. N Engl J Med 338:1042-1050 » CrossRef
- 11. Kim WK, Pae YS (1996) Involvement of N-methyl-D-aspartate receptor and free radical in homocysteine-mediated toxicity on rat cerebellar granule cells in culture. Neurosci Lett 216:117-120

### 參考文獻

此頁面為文章作者使用的參 考文獻列表

通過 "CrossRef"連結, 大部分的參考文獻可以連結 到原始出處

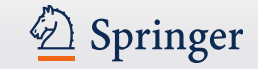

### 關於此文章

1.在左邊的清單中,您可以看到書目 資訊

### 2.在頁面的下方有額外的連結 "Additional Links"

- 目次通報註冊
- 投稿
- 編輯資訊
- 更多資訊

3.主題/關鍵字

這些連結指向一個相關主題的搜索結 果清單,清單中關鍵字無連結

4.在頁面右側您可以看到作者資訊和 所屬單位或機構資訊

## 期刊文章

#### Related (5)

- **Supplementary Material (0)**
- References (70)
- **About this Article** m

#### **Title**

(1)

Chronic hyperhomocysteinemia induces oxidative damage in the rat lung

#### Journal

» Molecular and Cellular Biochemistry » Volume 358, Issue 1-2, pp 153-160

#### **Cover Date**

2011-12-01

#### **DOI**

10.1007/s11010-011-0930-2

#### **Print ISSN**

0300-8177

#### **Online ISSN**

1573-4919

#### Publisher

**Springer US** 

(2)

#### **Additional Links**

- » Register for TOC Alerting L2
- » Editorial Board L'
- » About This Journal L'
- » Manuscript Submission L2

#### **Topics** » Oncology » Medical Biochemistry

- » Biochemistry, general
- » Cardiology

#### **Keywords** Homocysteine

(3)

Oxidative stress Nitrite levels Lung

**Authors** 

Aline A. da Cunha (1) Andréa G. K. Ferreira (1) Maira J. da Cunha (1) Carolina D. Pederzolli<sup>(1)</sup> Débora L. Becker<sup>(1)</sup> Juliana G. Coelho<sup>(1)</sup>

#### **Author Affiliations**

1. Departamento de Bioquímica, Instituto de Ciências Básicas da Saúde, Universidade Federal do Rio Grande do Sul, Rua Ramiro Barcelos, 2600-Anexo, Porto Alegre, RS, CEP 90035-003, Brazil

(4)

# Carlos S. Dutra-Filho<sup>(1)</sup> Angela T. S. Wyse  $\boxtimes$  (1)

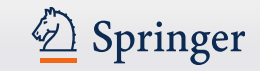

## 圖書

- 功能概述
- 在本書內搜索
- 在本書內瀏覽
- 無許可權瀏覽本書
- 關於本書

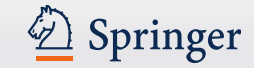

 $\frac{1}{2}$ 

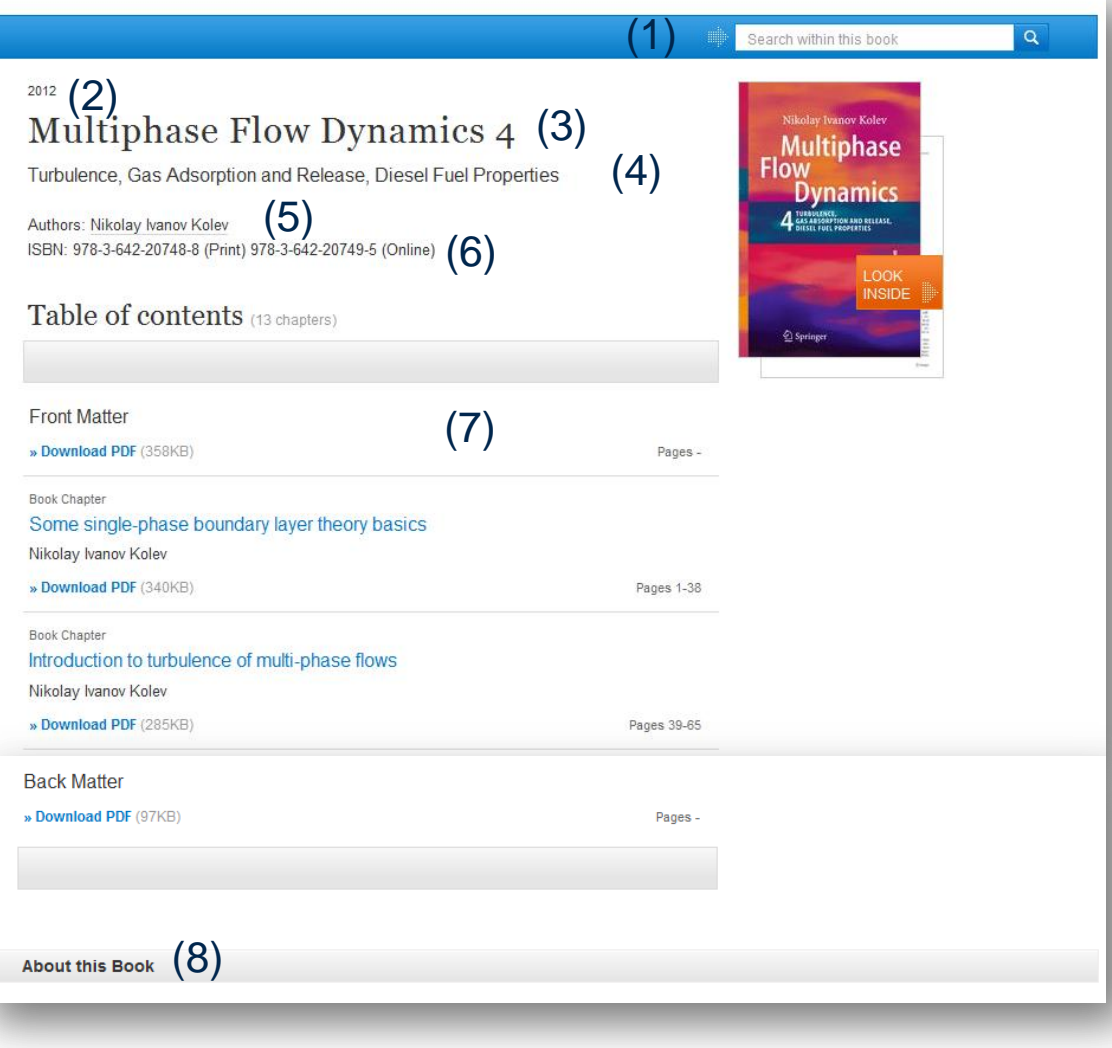

### 功能概述

1.在本書內搜索 2.版權年 3.圖書標題 4.圖書子標題 5.作者 6.ISBN 7.圖書章節列表 8.關於本書

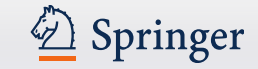

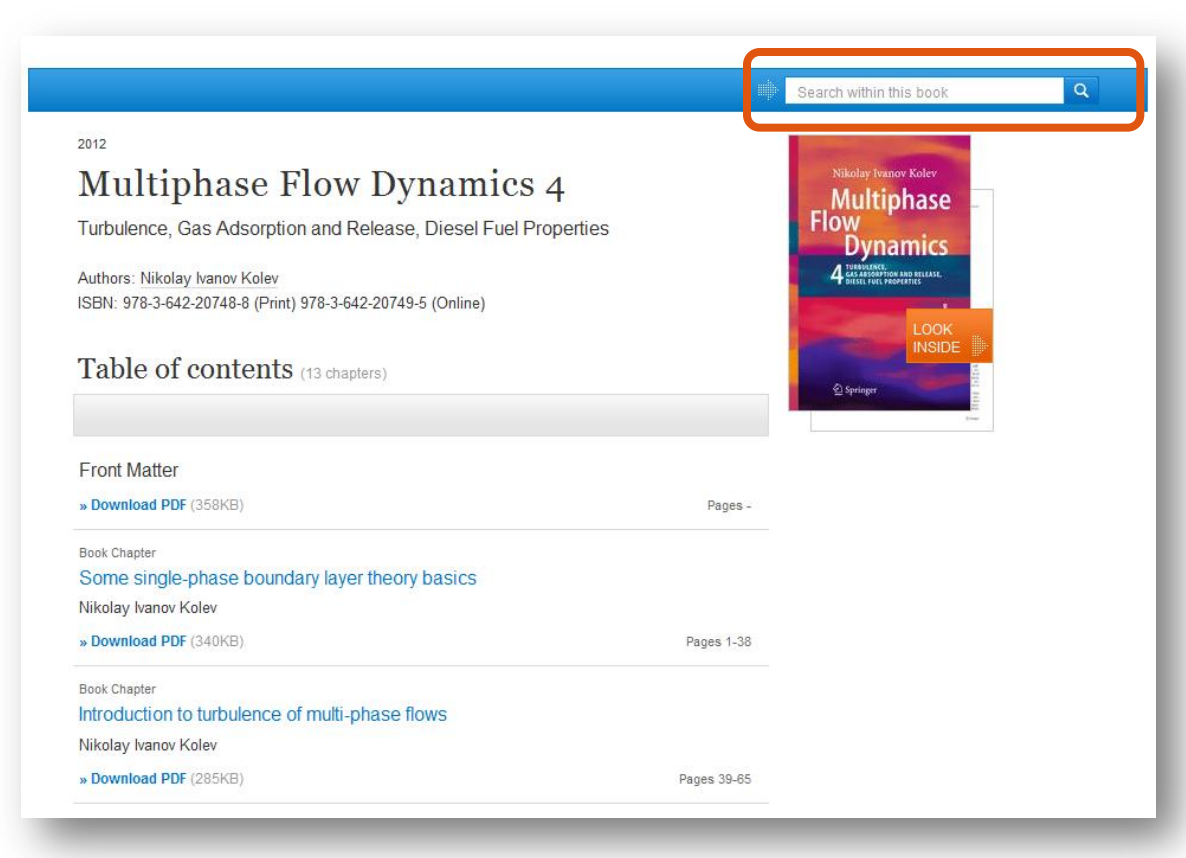

### 在本書內搜索

如果您需要搜索特定的關鍵 字,你可以使用頁面上方的 "在本書內搜索" (search within this book)

搜索結果將跳轉到新的頁面

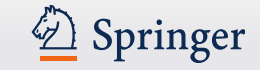

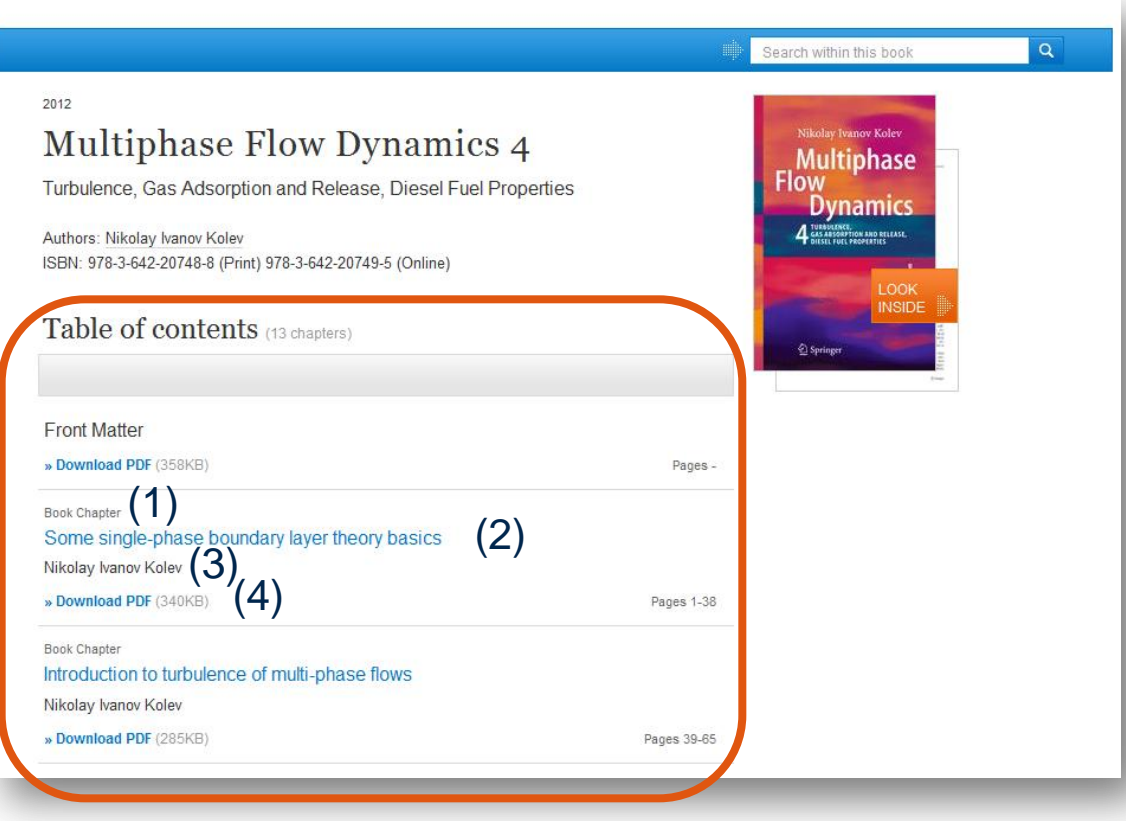

### 在本書內瀏覽

在本書內瀏覽章節,您會看到 "內容清單"

內容涵蓋以下資訊 :

1.內容的類型

2.此章節的標題

3.作者資訊

4.下載PDF連結 (前提是有下 載許可權)

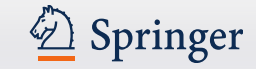

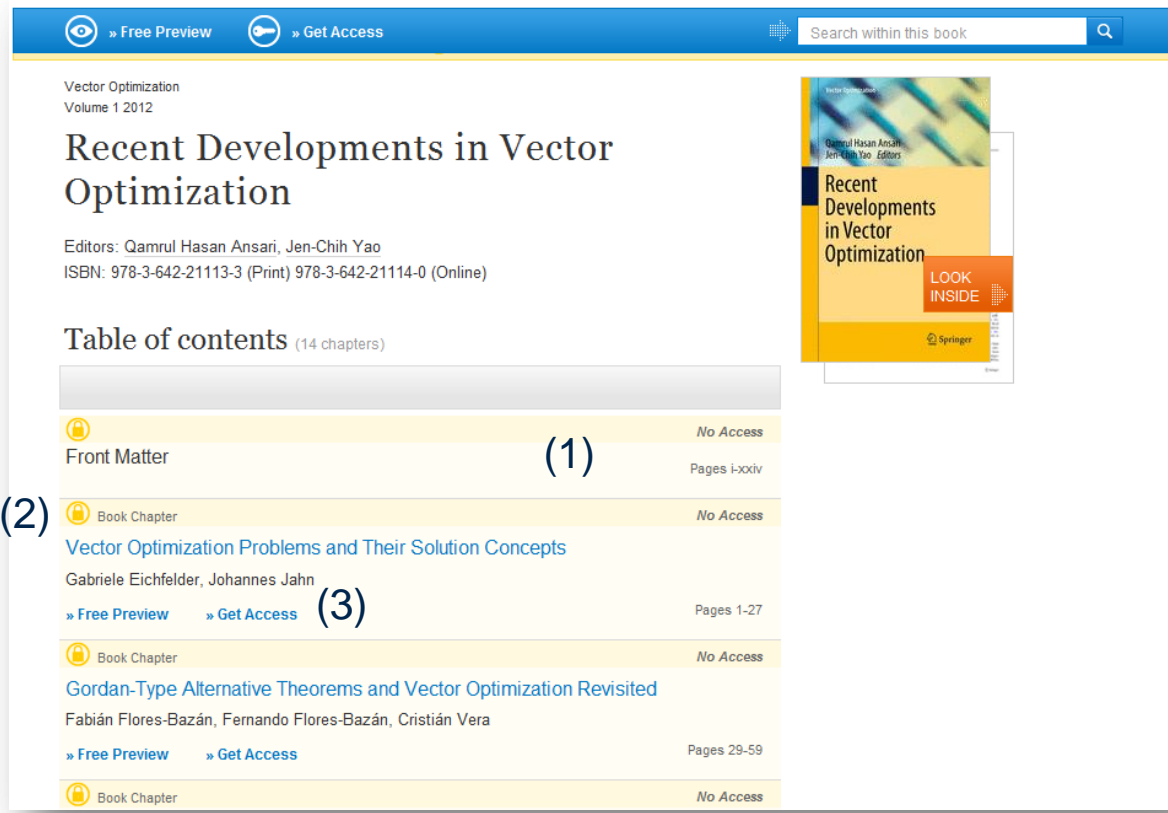

## 無許可權瀏覽本書

如果您沒有許可權瀏覽, 頁面 設計將有所不同:

1.所有項目將會以黃色背景顯 示

2.在每個項目前端有一個黃色 鎖標記

3.無下載連結的話,只出現免 費預覽連結,但同時也會有" 如何獲得章節全文許可權" 的連結

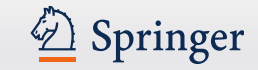

#### 關於本書 圖書首頁 **Back Matter** 在頁面下方,您會看到關於 » Download PDF (97KB) Pages. 本書的相關資訊,包括: **About this Book** 1.在頁面左側,您可以看到 **Topics Book Title Authors** (1) 書目資訊 Multiphase Flow Dynamics 4 » Engineering Fluid Dynamics Nikolay Ivanov Kolev ⊠ (1) » Engineering Thermodynamics, Heat and **Mass Transfer** 2.springer.com網站上提供 **Author Affiliations Book Subtitle** » Fluid- and Aerodynamics Turbulence, Gas Adsorption and Release, 1. Framatome-ANP. Möhrendorferstr. 7. » Thermodynamics 的資訊和服務以額外連結形 **Diesel Fuel Properties** 91074, Herzogenaurach, Germany  $(3)$   $(4)$ Copyright 式呈現在頁面下方 2012 3."主題"(Topics) **DOI** 10.1007/978-3-642-20749-5 這些連結指向相關主題的搜 **Print ISBN** 索結果清單 978-3-642-20748-8 **Online ISBN** 4.在頁面右側您可以看到作 978-3-642-20749-5 者資訊和所屬單位或機構資 Publisher Springer Berlin Heidelberg 訊 **Copyright Holder** Springer-Verlag Berlin Heidelberg (2) **Additional Links**

» About this Book L'

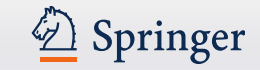

## 圖書章節

- 功能概述
- 無許可權瀏覽本章節

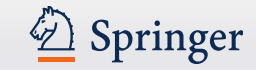

## 圖書章節

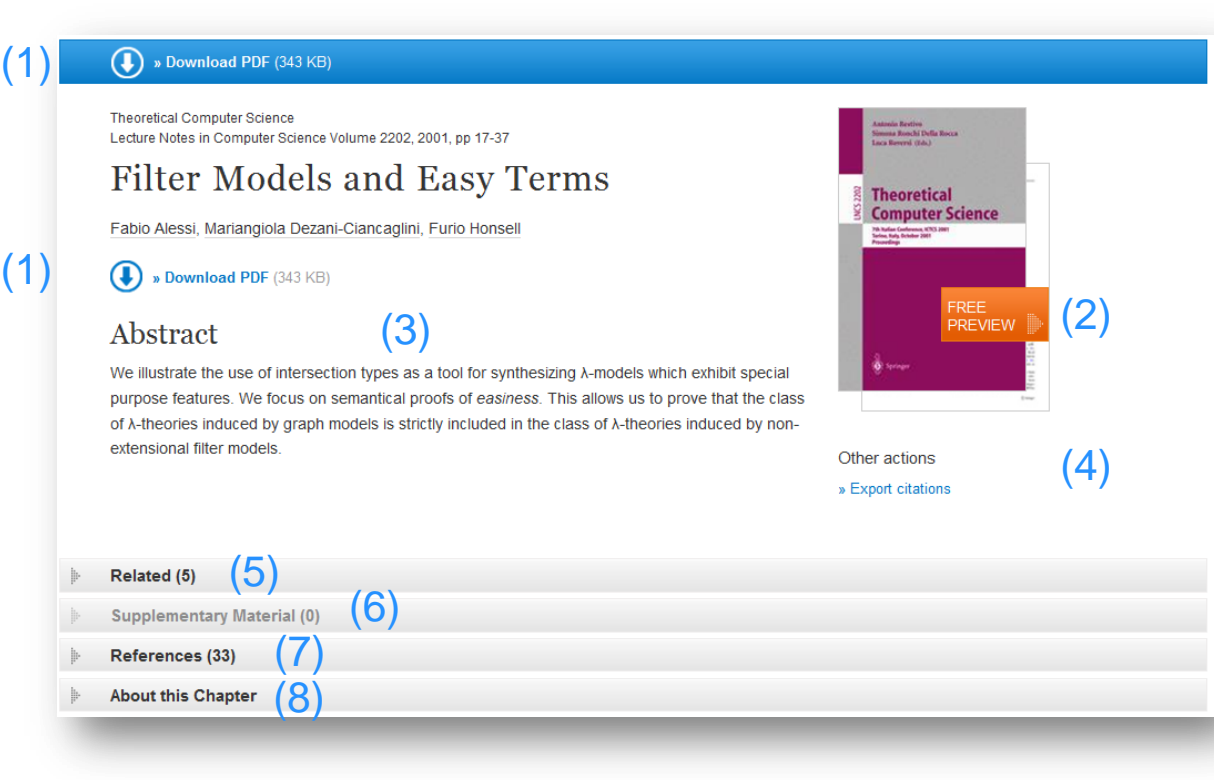

### 功能概述

- 1. 下載 PDF
- 2. 內容查看 (預覽 )
- 3. 摘要
- 4. 輸出文獻
- 5. 相關內容
- 6. 補充材料
- 7. 參考文獻
- 8. 關於本章節

本網頁結構和期刊網頁結構類 似, 請參考PPT (34 - 41頁).

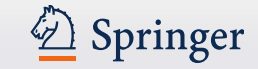

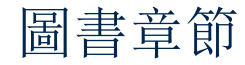

#### a Look Inside **B** B Get Access

#### Recent Developments In Vector Cotimization Vector Optimization Volume 1, 2012, pp 1-27

### Vector Optimization Problems and Their **Solution Concepts**

(1)

Gabriele Eichfelder, Johannes Jahn

 $\bf \bf \Phi$ » Look Inside » Get Access (2)

#### Abstract

In vector optimization one investigates optimal elements of a set in a pre-ordered space. The problem of determining these optimal elements, if they exist at all, is called a vector  $(3)$  optimization problem. Problems of this type can be found not only in mathematics but also in engineering and economics. There, these problems are also called multiobjective (or multi criteria or Pareto) optimization problems or one speaks of multi criteria decision making. Vector optimization problems arise, for example, in functional analysis (the Hahn-Banach theorem, the lemma of Bishop-Phelps, Ekeland's variational principle), multiobjective programming, multi-criteria decision making, statistics (Bayes solutions, theory of tests, minimal covariance matrices), approximation theory (location theory, simultaneous approximation, solution of boundary value problems) and cooperative game theory (cooperative n player differential games and, as a special case, optimal control problems). In the last decades vector optimization has been extended to problems with set-valued maps. This field, called set optimization, has important applications to variational inequalities and optimization problems with multivalued data.

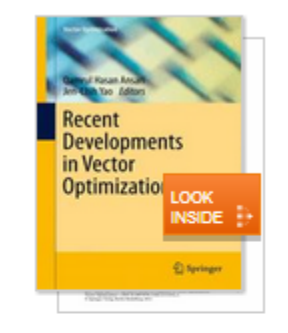

#### Within this Chapter:

- Introduction
- · Pre-Orders and Partial Orders
- Optimality Concepts in Linear Spaces
- Optimality Concepts in Set Optimization
- **Existence Results in Vector** Optimization
- \* Application: Field Design of a Magnetic Resonance System
- \* References

Other actions

- <sup>9</sup> Export citations
- <sup>9</sup> About this Book <sup>12</sup>

### 無許可權瀏覽本書

如果您沒有瀏覽許可權,頁面 設計將有所不同:

- 1.頁面上方藍色條框下面顯示 一條黃色線
- 2.無下載連結,只出現"Look Inside"連結,但同時也會有 "如何獲得章節全文許可權" 的連結

3. 在封面下方的"在本章節内

"(Within this Chapter ) 連結將不會被啟動

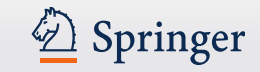

## 參考文獻首頁

- 功能概述
- 在參考文獻內按特定詞搜索
- 瀏覽參考文獻條目

## 參考文獻條目

• 功能概述

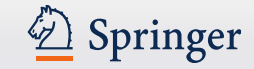

## 參考文獻首頁

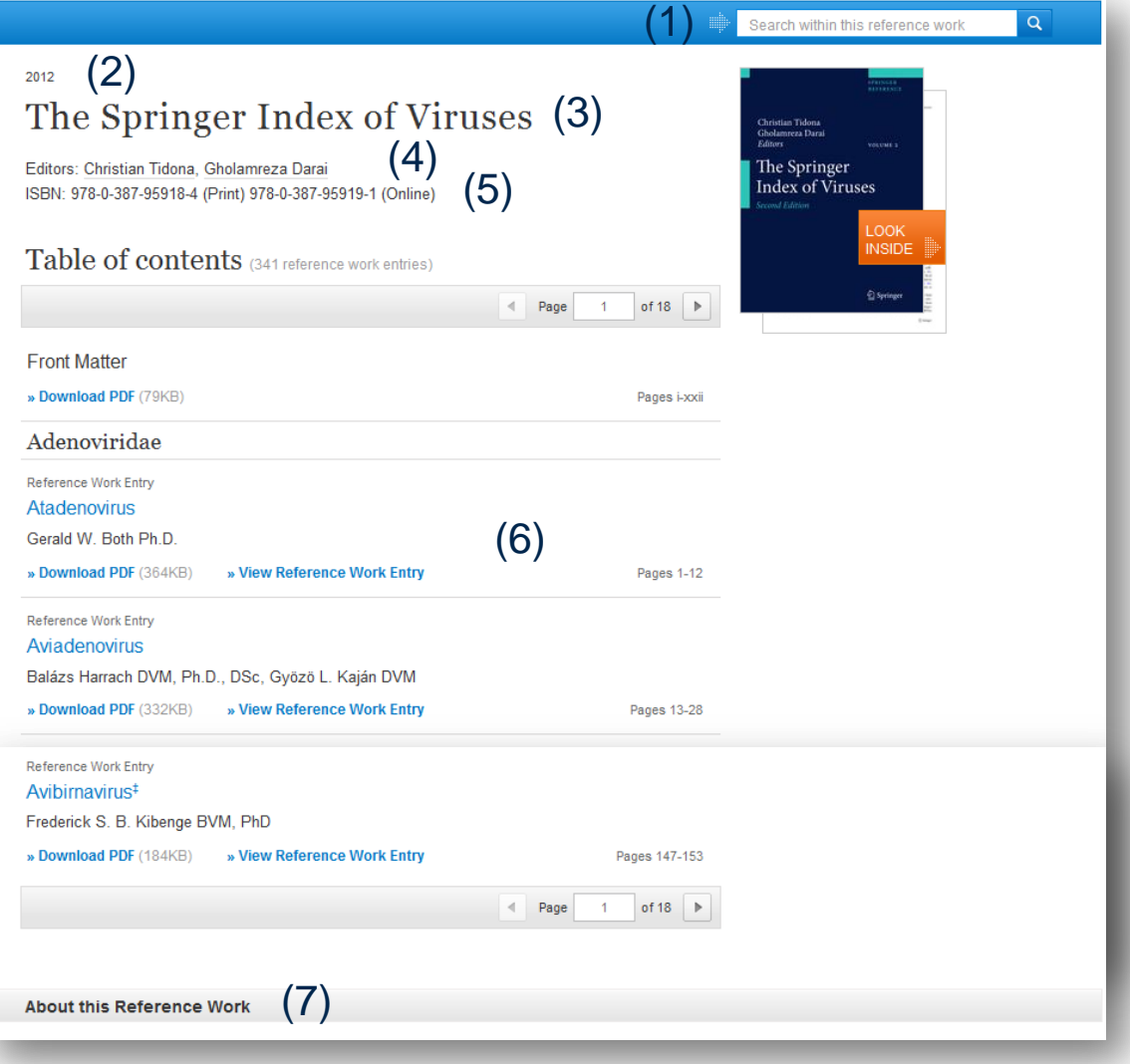

### 功能概述

- 1.在參考文獻內搜索
- 2.版權年
- 3.參考文獻標題
- 4.作者
- 5.ISBN
- 6.參考文獻條目及內容清單
- 7.關於此參考文獻

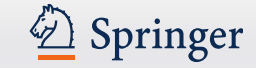

## 參考文獻首頁

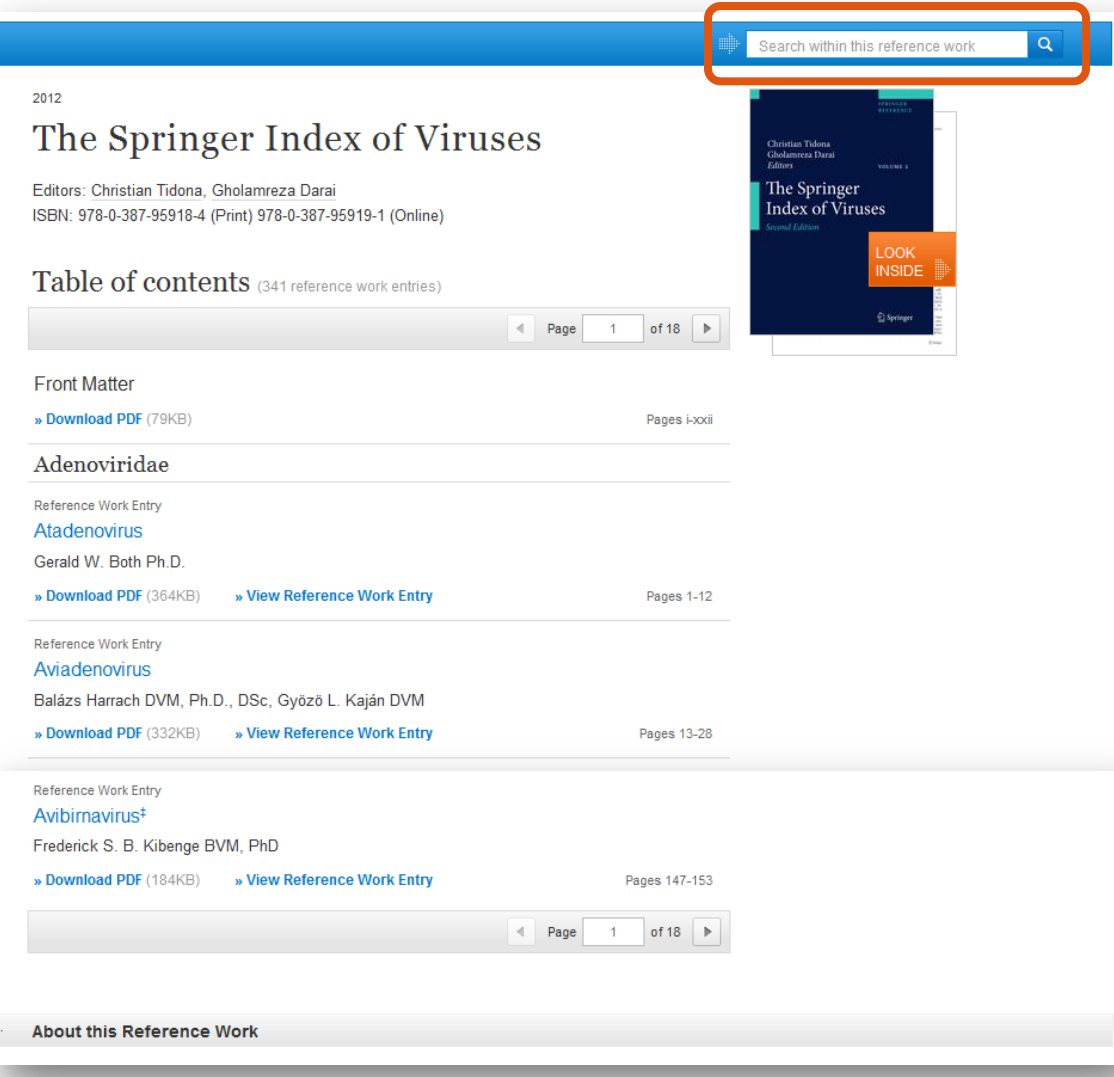

## 在參考文獻內按特定詞搜 索:

如果您想要搜索某個特定的 詞,可以在頁面右上角選擇 "search within this reference work"

搜索結果將跳轉到新頁面顯 示

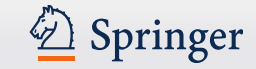

# 多考文獻首頁 2008年第一卷一卷 2009年第一卷 2019年第一卷 2019年第一卷 2019年第一卷 2019年第一卷 2019年第一卷 2019年第一卷 2019年第一卷 2019年第一卷 2019年第一卷 2019年第一卷 2019年第一卷 2019年第一卷 2019年第一卷 2019年第一卷 2019年第一卷 2019年第一卷 2019年第一卷 2019年第一卷 2019年第一卷 2019年第一卷 2019年第一卷 2019年第

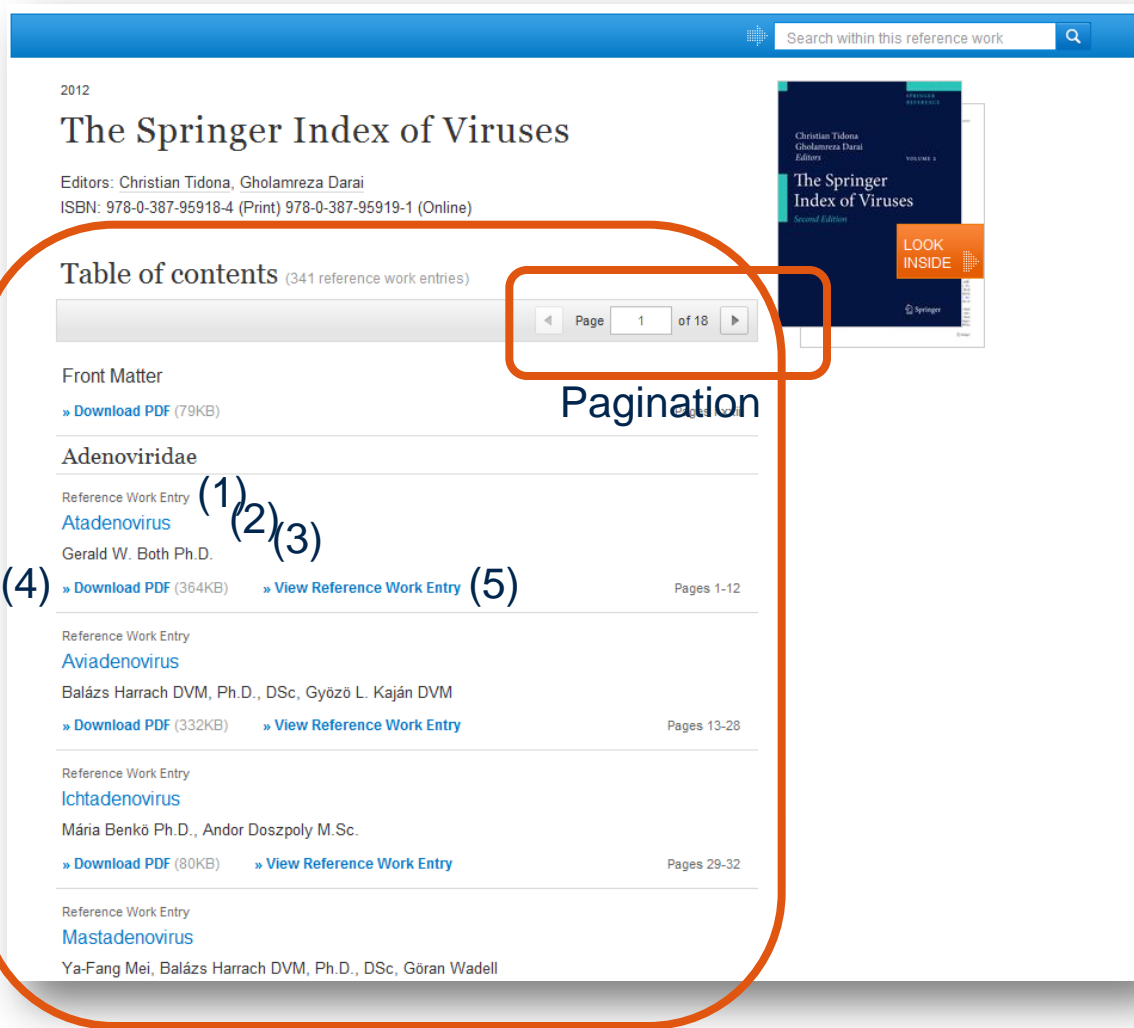

通過內容清單"table of contents"可以瀏覽參考文 獻

文獻內容清單資訊如下:

1.內容類別

2.標題連結(連結到參考文獻  $\lambda$ 

3.作者資訊

4.PDF格式下載連結(前提是有 下載許可權)

5.以HTML格式預覽

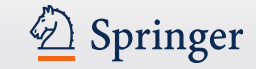

## 參考文獻

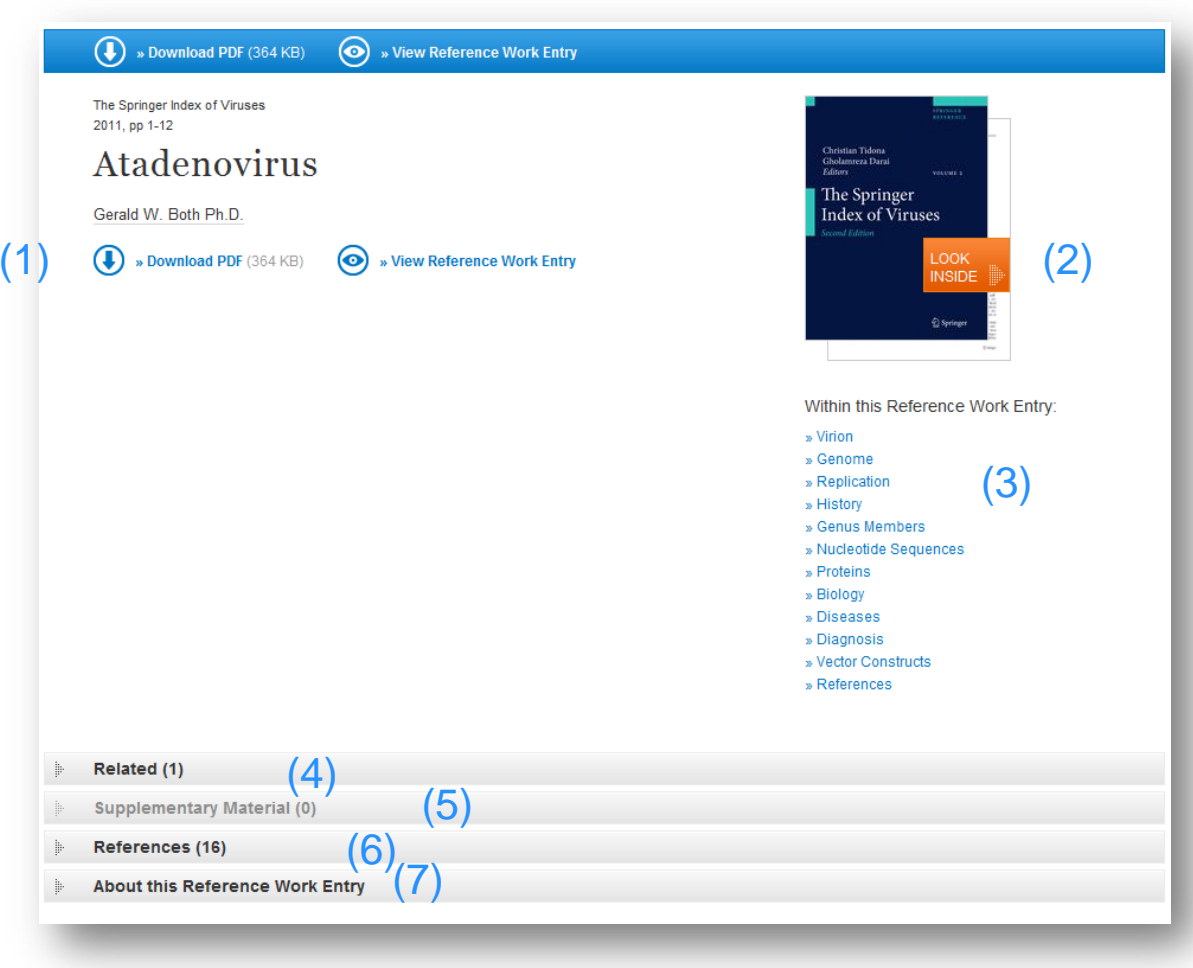

## 功能概述 1.下載 PDF 2.以HTML格式瀏覽 3.內容瀏覽"Look Inside"( 預覽) 4.本章節內的連結 5.相關內容 6.補充材料 7.參考文獻 8.關於本章節

本網頁結構和期刊網頁結構類 似,請參考PPT(34–41頁)

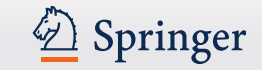

叢書

- 瀏覽叢書
- 叢書內容搜索結果頁面

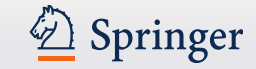

## 叢書首頁

 $\begin{array}{|c|c|c|c|c|c|}\hline (1)&0&\text{\tiny\sc B} \end{array}$  Provise Volumes  $\begin{array}{|c|c|c|c|c|}\hline \text{\tiny\sc B} & \text{\tiny\sc S} \end{array}$  Rearch within this series  $\begin{array}{|c|c|c|c|}\hline \text{\tiny\sc Q} & \text{\tiny\sc Q} \end{array}$ 

### Notes on Numerical Fluid Mechanics and Multidisciplinary Design

Series Editors: Ernst Heinrich Hirschel, Wolfgang Schröder, Kozo Fujii, Werner Haase, Bram van Leer, Michael A. Leschziner, Maurizio Pandolfi, Jacques Periaux, Arthur Rizzi, Bernard Roux, .. show all 11 ISSN: 1612-2909 (Print) 1060-0824 (Online)

#### Description

The aim of this series is to publish promptly and in a detailed form new material from the field of Numerical Fluid Mechanics and Multidisciplinary Design including the use of advanced computer systems. Reports are published on specialized conferences, workshops, research programs, and monographs.

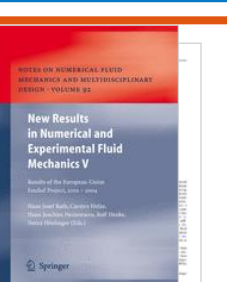

1.通過點擊頁面上方藍色條 框上的"瀏覽叢書"( Browse volumes)連結,可 以瀏覽某系列叢書

瀏覽叢書:

2.同時也可以通過封面上 方的藍色條框在叢書內按特 定的關鍵字搜索

以上搜索結果都會跳轉到新 頁面顯示

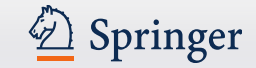

## 叢書內容搜索結果頁面

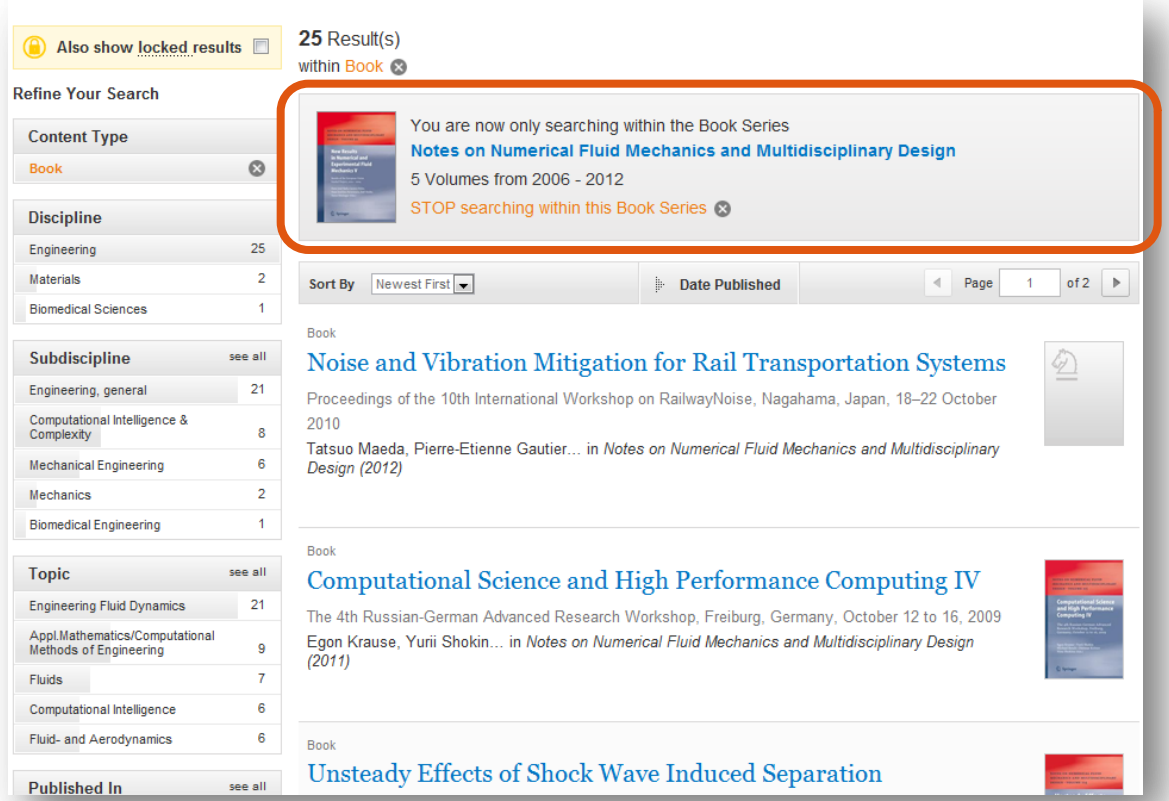

### 瀏覽和關鍵字搜索:

在搜索結果頁面上方的資訊 框中,您可以看到搜索結果 出自哪一叢書

如果您點擊頁面上方的資訊 框,頁面將自動跳轉回叢書 首頁